### **LABORATORIUM 1**

### SYMULACJA UKŁADÓW ELEKTRONICZNYCH

#### Čwiczenie 1 - układy prostych filtrów pasywnych RC

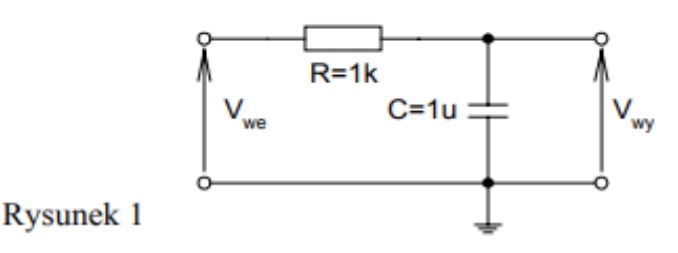

Na rysunku 1 przedstawiony jest układ jednobiegunowego pasywnego filtru dolnoprzepustowego.

Przed przystąpieniem do wykonywania analiz w programie Spice oblicz wartość częstotliwości trzydecybelowej f<sub>3dB</sub> tego układu.

Następnie zapisz topologię układu w programie Spice i przeprowadź analizę .AC. Ustaw przemiatanie częstotliwości dekadami i zakres obejmujący co najmniej trzy dekady poniżej i powyżej obliczonej częstotliwości f<sub>3dB</sub>

Wykreśl na jednym wykresie charakterystyki – amplitudową oraz fazową.

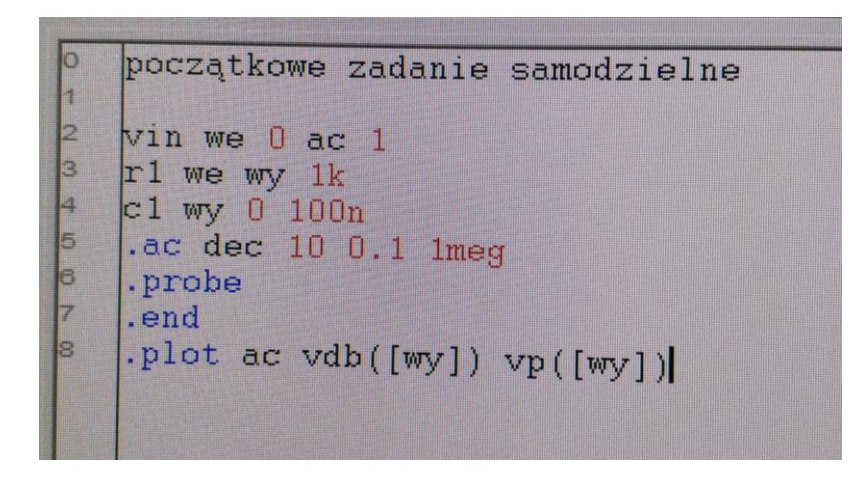

Z charakterystyki amplitudowej znajdź wartość dB f3 (podpowiedź – użyj kursora w Probe) i porównaj z poprzednim obliczeniem. Wyznacz nachylenie tej charakterystyki w obszarze, gdzie to nachylenie ma stałą niezerową wartość, dla wyższych częstotliwości (w dB/dek - należy odczytać wartości wzmocnienia na początku i końcu dowolnej dekady w rozpatrywanym zakresie). Wskazówka: można uaktywnić dwa kursory na wykresie.

Odczytaj wartość przesunięcia fazowego dla częstotliwości f<sub>3dB</sub>.

Odczytaj wartości amplitudy oraz fazy dla częstotliwości  $f_1 = 0, 1 \cdot f_{3dB}$  i  $f_2 = 10 \cdot f_{3dB}$ .

Powyższy układ jest nazywany układem całkującym. Określ dla jakich częstotliwości układ ten całkuje sygnał wejściowy. Wskazówka: ∫sin x → cos x i zastanów się, jakie jest przesunięcie fazowe pomiędzy sinx i cosx.

UWAGA: amplitudę sygnału AC najwygodniej przyjąć za 1; wówczas wzmocnienie/tłumienie sygnału przez układ można wyznaczyć na podstawie obserwacji samego sygnału wyjściowego (nie trzeba dzielić Uwy Uwe / ).

Podobnie można postępować dla układów nieliniowych (np. wzmacniaczy tranzystorowych – ale wtedy absolutnie nie można utożsamiać wartości wyrażanej przez Probe w Voltach jako amplitudy napięcia wyjściowego tylko jako wartość małosygnałowego wzmocnienia układu. Przed obliczeniem odpowiedzi AC SPICE zawsze wcześniej linearyzuje układ – i zastępuje np. tranzystory ich małosygnałowymi schematami zastępczymi.

Za pomocą analizy .TRAN wyznacz odpowiedzi układu z rysunku 1 na sygnały sinusoidalne o częstotliwościach kolejno  $f_1$ ,  $f_3$ <sub>dB</sub>,  $f_2$  (należy przy tym pamiętać o modyfikowaniu parametrów analizy .TRAN). Czy wartości tłumienia i przesunięcia fazowego odczytane bądź oszacowane z tych przebiegów pokrywają się z otrzymanymi w poprzednim punkcie? Obserwuj sygnał wyjściowy na tle sygnału wejściowego!

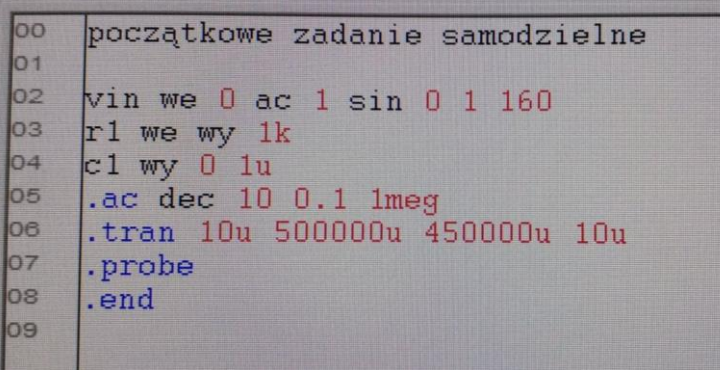

Wyznacz odpowiedzi układu na sygnały prostokątne o częstotliwościach kolejno  $f_1$ ,  $f_{3dB}$ ,  $f_2$ . Dla której częstotliwości obserwujemy całkowanie? Co dzieje się ze składową stałą sygnału wejściowego (przeprowadź kilka analiz z różnymi współczynnikami wypełnienia fali prostokątnej i różnymi składowymi stałymi)

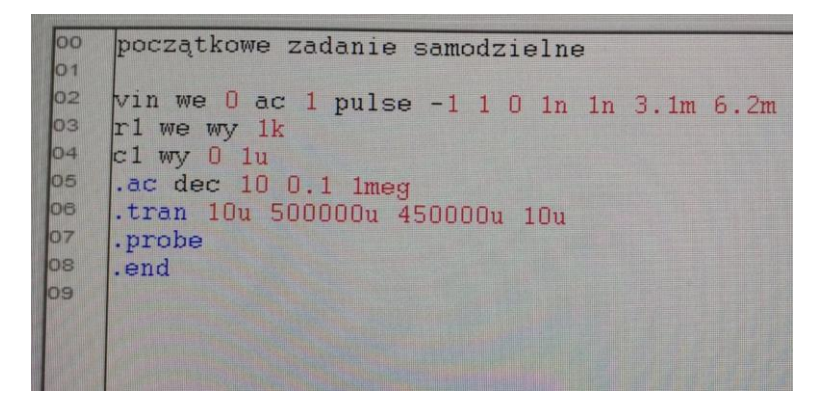

### **LABORATORIUM 2**

Wyobraź sobie, że masz takie jeszcze lepsze źródło napięcia – ma ono charakter przestrajanego generatora przebiegu sinusoidalnego o bardzo stałej amplitudzie (tzn. w ogóle nieczułej na zmiany częstotliwości). Co więcej to przestrajane źródło tak jak zasilacz laboratoryjny może mierzyć wydawany przez siebie prąd – i dodatkowo jest na tyle "smart" że automatycznie potrafi rozkładać mierzony prąd na składowe (amplitudę i fazę – a na tej podstawie może reprezentować składową rzeczywistą i urojoną).

Zakładając, że SPICE jest wirtualną realizacją takiego fantastycznego źródła a wejście układu może być reprezentowane równoległym połączeniem rezystancji i pojemności spróbuj określić te parametry liczbowo na podstawie wyników symulacji. Pamiętaj – do określenia R i C możesz **używać wyłącznie składowych napięcia wejściowego i prądu płynącego przez to źródło**. Na wszelki wypadek struktura wewnętrzna pierwszego badanego układu została ukryta w "czarnej skrzynce" którą w SPICE jest zaszyfrowany podobwód - jest tam więcej elementów (co widać w probe po zaznaczeniu "subcircuit nodes" – ale przecież nie wiesz jak połączone są c1,2 r1,2). Zakładając że można zaprezentować układ jak na schemacie, utwórz "procedurę wyznaczania" R i C, którą następnie wykorzystasz w badaniu rezystancji i pojemności "widzianej ze strony wejścia" dla układu wzmacniacza z pojemnością i rezystancją "millerowską".

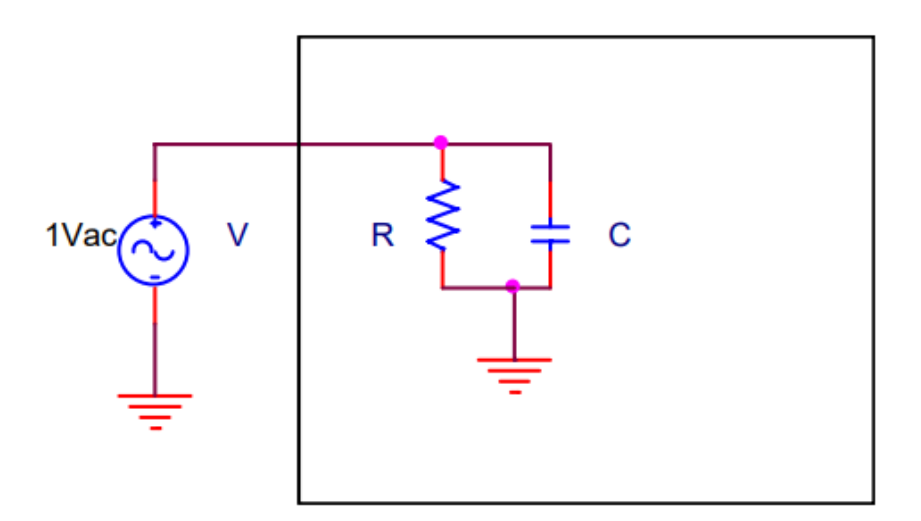

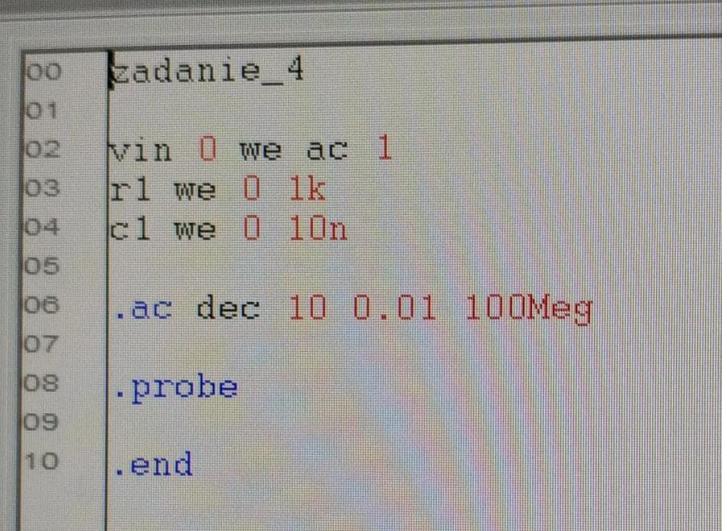

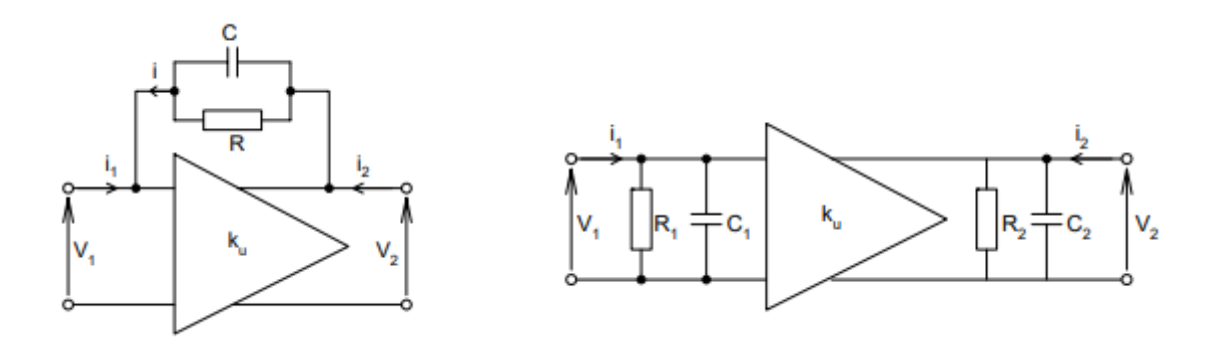

Na rysunkach powyżej dany jest układ z idealnym wzmacniaczem napięciowym i sprzężeniem Millera. Na gruncie obliczeń symbolicznych wyprowadź zależności pomiędzy C<sub>1</sub> i R<sub>1</sub> oraz C<sub>2</sub> i R<sub>2</sub> a C, R i k<sub>u</sub>, dla których układ z rysunku po prawej jest równoważny układowi z z lewej. Równoważność należy rozpatrywać z perspektywy portów wejściowego i wyjściowego (wyznacz  $C_1$ ,  $R_1$ ,  $C_2$ ,  $R_2$  jako funkcje C, R i  $k_u$ ).

Za pomocą analizy małosygnałowej .AC sprawdź wartości "mierzone" (w eksperymencie komputerowym) i porównaj je z obliczeniami wynikającymi z zasady Millera dla wartości R=10k, C=15p. Rozważ dwa przypadki k<sub>u</sub>=-100 i k<sub>u</sub>=+100. Wzmacniacz zamodeluj jako E - źródło napięciowe sterowane napięciem. Dla takiego modelu możemy pominąć równoważne elementy  $R_2$  i C<sub>2</sub> (zastanów się dlaczego!). A zatem Twoje zadanie polega na podpięciu układu z lewego rysunku do uprzednio "skonstruowanego" układu testowego (źródło V, analiza AC i wyrażenia probe) Jaki jest sens znaków  $C_1$ ,  $R_1$  dla  $k_u$ =+100 (wzmacniacz nieodwracający)?

₿

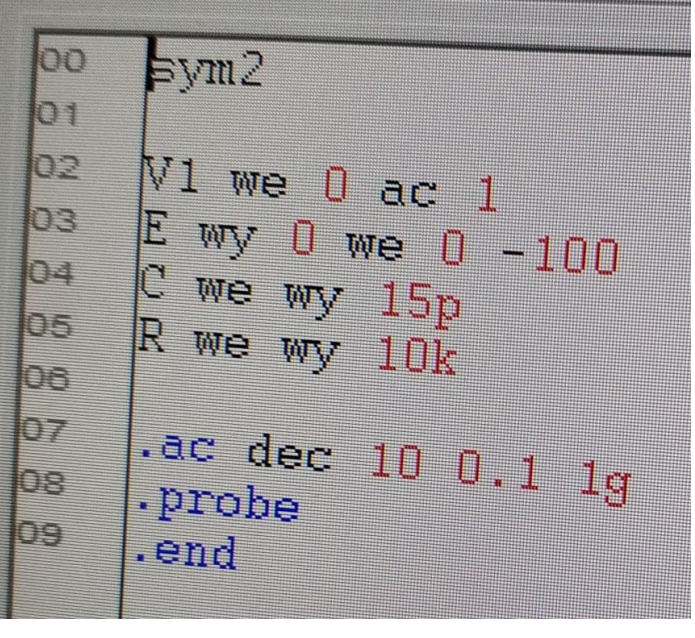

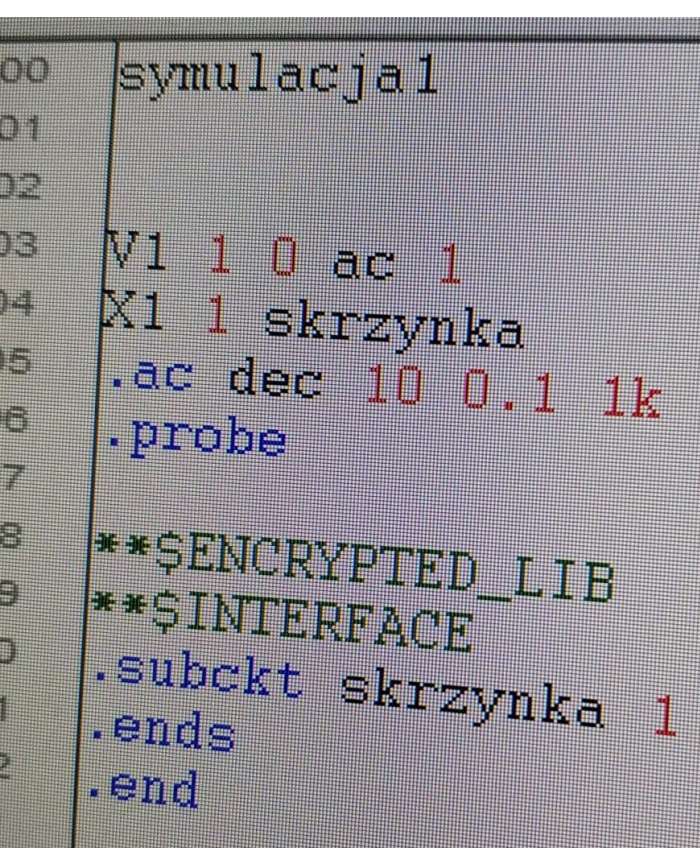

Przy idealnym sterowaniu napięciowym admitancja wejściowa i tak nie ma istotnego znaczenia układowego (jedyny widoczny efekt to zwiększony pobór mocy ze źródła w porównaniu z układem wzmacniacza bez R,C łaczącego wejście z wyjściem). Ale urealnienie modelu polegające na wprowadzeniu nawet niewielkiej szeregowej rezystancji generatora (np. 100 ohm) powoduje że powstaje filtr dolnoprzepustowy odpowiadający za spadek amplitudy sygnału wyjściowego. Zauważ jednak, że ten efekt zaczyna się na wejściu wzmacniacza! – ten jest dla większych częstotliwości wysterowany sygnałem o coraz mniejszej amplitudzie.

b) jak kwestia znaku wzmocnienia wpływa na zjawiska obserwowane w układzie?

c) zastanów się czym się różni ujemna pojemność od dodatniej

Wskazówka: Porównanie dwu układów najwygodniej jest zrobić w jednym pliku zawierającym dwa zadania symulacyjne oddzielone dyrektywą .end. Wtedy w probe otrzymujemy dwie sekcje danych i możemy jednocześnie wyświetlać przebiegi dla dwu układów. Zapamiętaj tę technikę, bo jeszcze wielokrotnie nam się przyda na zajęciach. Alternatywną techniką może być parametryzacja wzmocnienia źródła E i przeprowadzenie analizy parametrycznej .STEP o odpowiednich parametrach.

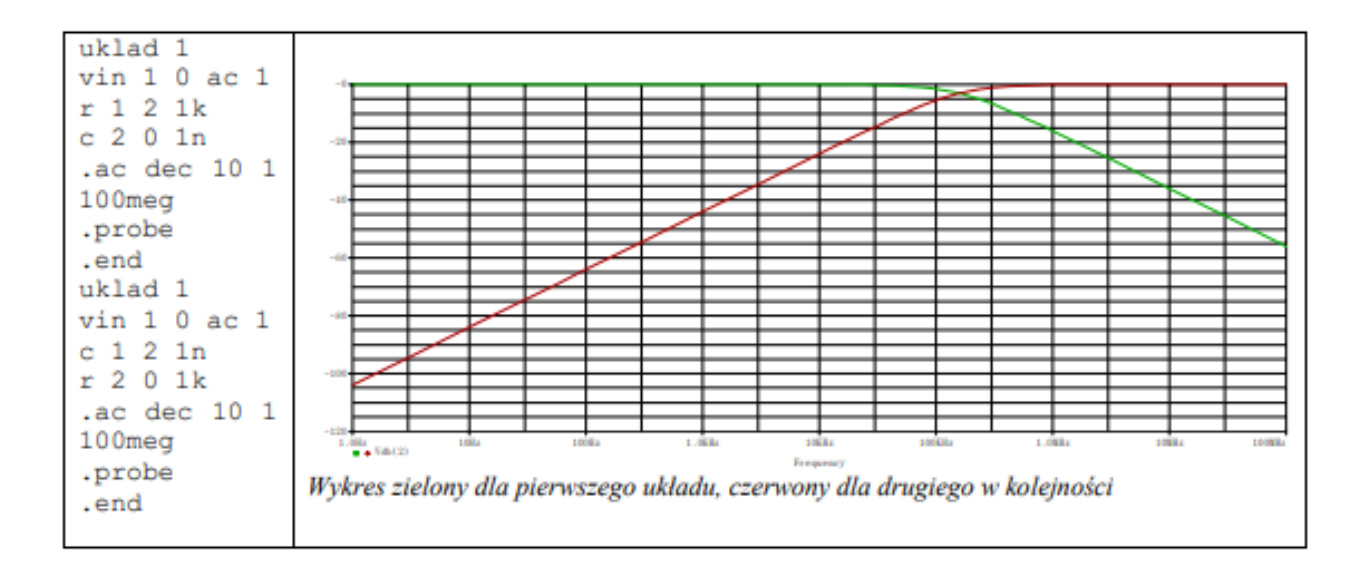

#### **Efekt Millera w układach transkonduktancyjnych**

W przypadku gdy wzmocnienie napięciowe powstaje w wyniku obciążenia wzmacniacza transkonduktancyjnego (a tak działają tranzystory BJT i MOS) rezystancją która odpowiada za zamianę prądu wyjściowego na napięcie wyjściowe sytuacja się nieco komplikuje. Zauważ że w twierdzeniu Millera dla równoważności powinniśmy dołączyć elementy R<sub>2</sub> i C<sub>2</sub> do portu wyjściowego. Problem w tym, że dodatkowe obciążenie wyjścia prądowego modyfikuje wzmocnienie napięciowe, a tej wartości potrzebujemy do obliczenia "przeniesionych na wyjście"  $R_2$  i C<sub>2</sub>. Dla czystej rezystancji można to "uzgodnić" wartość k<sub>u</sub>=g<sub>m</sub> \* R<sub>wy</sub>/R, ale dla pojemności jest to już zadanie karkołomne – bo przenoszenie pojemności na wyjście różnie zmienia wzmocnienie dla różnych częstotliwości – a pojemność która jest zależna od częstotliwości nie jest pojemnością! Jedyne co możemy zrobić szybko w obliczeniach "ręcznych" to przenieść na wejście i wyjście pojemności C<sub>1</sub> i C<sub>2</sub> obliczone na podstawie wzmocnienia wyliczonego dla małych częstotliwości. Układ z rysunku odpowiada małosygnałowemu schematowi zastępczemu wzmacniacza tranzystorowego dla średnich i wysokich częstotliwości

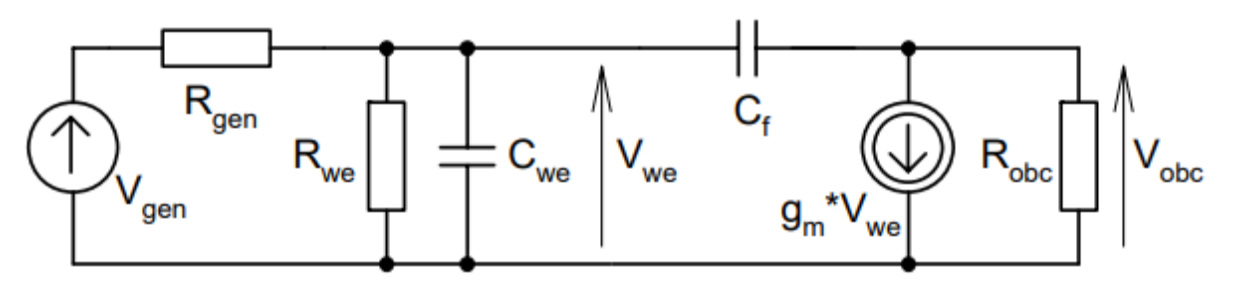

Załóżmy wartości:

 $R_{gen}$ =2k,  $R_{we}$ =2k,  $C_{we}$ =10p,  $C_f$ =1p,  $R_{obc}$ =10k,  $g_m$ =10m

Zauważ, że podstawowym problemem w analizie "ręcznej" jest obecność pojemności CF (odpowiada ona pojemności zaporowo spolaryzowanego złącza baza-kolektor dla układu WE) - chętnie byśmy układ uprościli zgodnie z zasadą Millera (SPICE nie potrzebuje takich uproszczeń, radzi sobie z analizą większych układów ۞).

Znaną już techniką porównywania charakterystyk dwu układów porównaj częstotliwościowe charakterystyki (amplitudowe i fazowe!) układu oryginalnego z rysunku powyżej i układu zunilateryzowanego (w tym celu usuń  $C_F$  i wstaw w jego miejsce dwie pojemności: równoległą do Cwe pojemność Cf'=(1-ku)C<sup>f</sup> oraz do równoległą do Robc pojemność Cf''≈Cf. Wartość k<sup>u</sup> określ jako stosunek Vobc/Vwe bez uwzględniania jakichkolwiek pojemności).

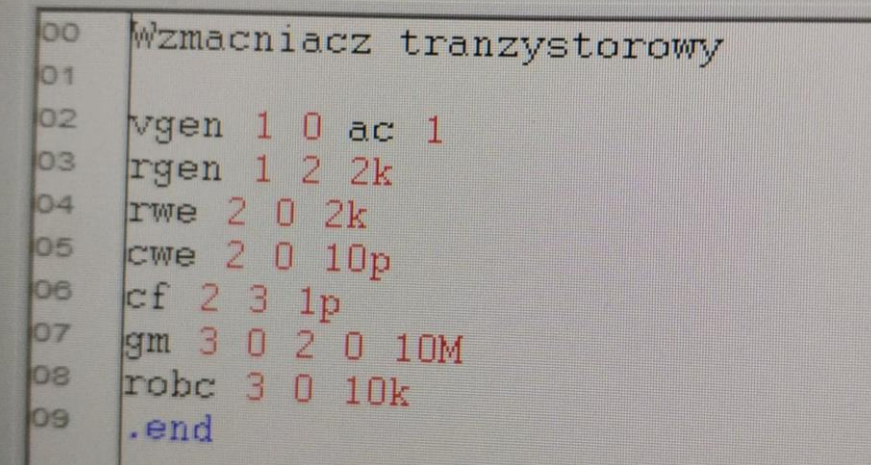

Poniżej przedstawiony jest wynik obliczeń transmitancji układu oryginalnego przeprowadzony w programie Maple z nakładką o nazwie Syrup. Oblicz wartości częstotliwości zera i biegunów oraz porównaj je z odczytanymi w poprzednim punkcie. Czy układ oryginalny i przekształcony mają takie same transmitancje? Czym się różnią, a jaką ważną cechę mają podobną?

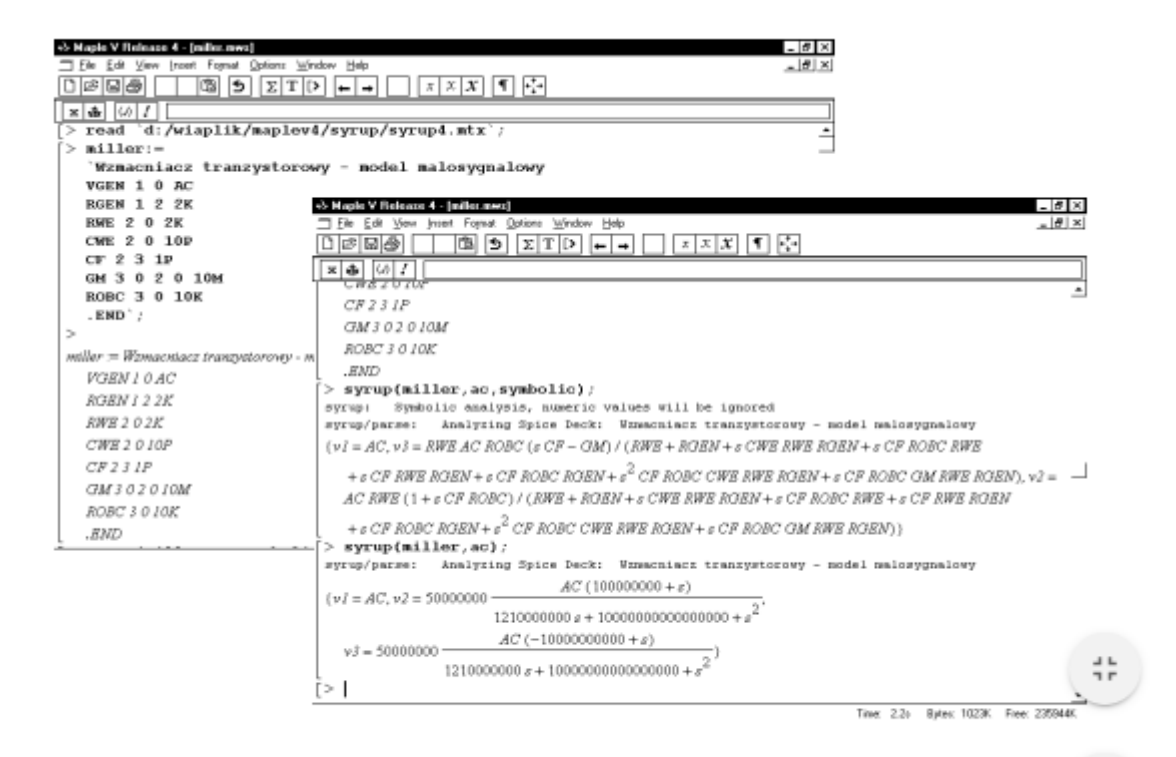

### **LABORATORIUM 3**

[Układy ze sprzężeniem zwrotnym. Stabilność.](https://upel.agh.edu.pl/wiet/course/view.php?id=276#section-3)

Dla leniwych - netlista podobwodu

.subckt opamp 1 2 3 \* open-loop amplifier configuration \* connections: 1 2 3  $*$  | | | | \*  $\int$  in+ | | \*  $\sin^{-}$ out \* first stage Rid 1 2 1MegOhm Gm1 4 0 1 2 5m R1 4 0 16k C1 4 0 100pF \* second stage Gm2 5 0 4 0 40m R2 5 0 32k C2 5 0 5pF \* output buffer stage E<sub>3</sub> 6 0 5 0 1 Ro 6 3 100 Co 3 0 160pF .ends opamp

#### SYMULACJA UKŁADÓW ELEKTRONICZNYCH

Układy ze sprzężeniem zwrotnym i ich stabilność

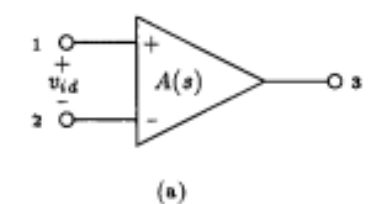

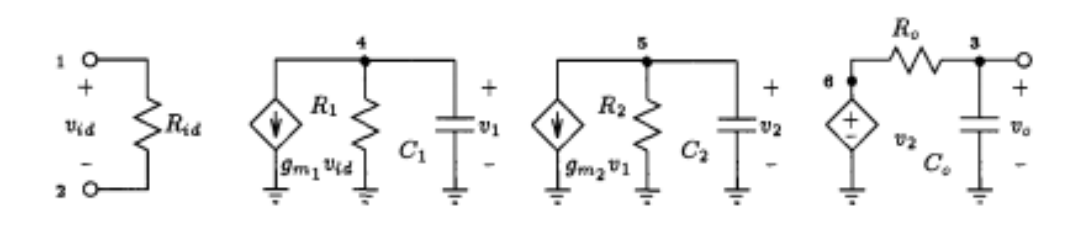

Na rysunku powyżej przedstawiono liniowy schemat zastępczy typowego trójstopniowego wzmacniacza operacyjnego. Składa się on z dwu stopni transkonduktancyjnych i wyjściowego bufora (wtórnika). Załóżmy, że poszczególne wartości wynoszą:

Rwer=1MΩ, gm1= 5mS, R\_1=15kΩ C\_1=100pF

gm2=40mS R\_2=32kΩ C\_2=5pF

Rwy=100Ω Cwy=160pF

schematu zastępczego (najwygodniejsza dla późniejszego wykorzystania będzie postać podobwodu) a następnie przesymuluj charakterystykę częstotliwościową wzmacniacza. (opcjonalnie jak czas pozwala: spróbuj wyznaczyć w sposób przybliżony położenie biegunów charakterystyki.)

Zadanie pierwsze loo  $log$ 02 .subckt opamp 1 2 3 ba \*open-loop amplifier configuration<br>\*connections: 1 2 3<br>\* ||| ctions: 1 2 3 04  $\ast$  connections: 1 2 3 los 圞 H loe  $\frac{1}{1}n+$  | |  $\overline{b}$  $in$ los 腭 out be \* first stage io  $Rid$  1 2 1Meg<br>Gm<sub>1</sub> 4 0 1Meg 11  $\begin{array}{ccccccc}\n\text{Gm1} & 1 & 2 & \text{1Meg} \\
\text{R1} & 4 & 0 & 1 & 2 & 5m \\
\text{R1} & 4 & 0 & 1 & 2 & 5m\n\end{array}$ 12  $R_1$  4 0 16k 13  $C1 4 0 16k$ <br> $* 9 100p$ 14 second stage  $15$  $Gm2 = 504$  stage<br>R2 5 0 4 0 40m 16  $R^2$  5 0 32k 17  $C2 = 0$ <br> $= 50$ <br> $= 32k$ <br> $= 32k$ lis. \* 3 U SpF<br>\* out buffer stage<br>E3 6 0 5 0 1 19  $\begin{bmatrix} 53 & 6 & 0 & 5 & 0 \\ 6 & 0 & 5 & 0 & 1 \\ \end{bmatrix}$  $20$  $R_0$   $6$   $3$   $100$ <br>Co  $3$   $2$   $100$  $\mathbf{21}$  $C_0$   $\frac{3}{3}$   $\frac{3}{1}$   $\frac{100}{160pF}$  $\overline{2}$  $\mathsf{z}_3$ .ends opamp  $\overline{24}$ 25 26  $\begin{bmatrix} 1 & 1 & 0 & \mathsf{ac} & 1 & \mathsf{pu} \\ 1 & 1 & 0 & 3 & \mathsf{opamp} \\ \mathsf{ac} & \mathsf{d} & \mathsf{d} & \mathsf{opamp} \end{bmatrix}$  $\overline{ }$ 9  $\begin{array}{l} \text{ln} \\ \text{ln} \\ \text{ln} \end{array}$ 9 end

Przeznaczeniem wzmacniacza operacyjnego jest praca z układem zewnętrznego sprzężenia zwrotnego. Zakładając, że wzmacniacz będzie pracował w układzie nieodwracającym (rys. 2) określ związek pomiędzy transmitancją sprzężenia β a rezystancjami R1 oraz R2.

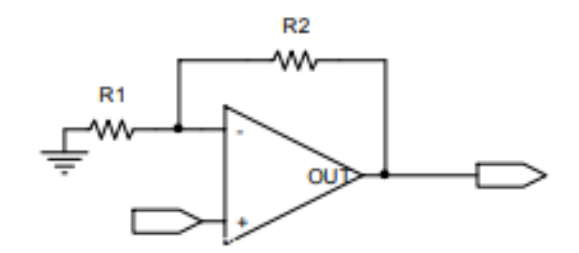

Ponieważ w tym wypadku tor sprzężenia zwrotnego nie wnosi do charakterystyki stosunku zwrotnego (kβ) nic poza skalowaniem - badanie stabilności układu z zamkniętą pętlą można przeprowadzić na podstawie analizy odpowiednio przeskalowanych charakterystyk samego wzmacniacza.

Narysuj wykres Nyquista napięcia wyjściowego, oraz napięcia wyjściowego pomnożonego przez różne liczby mniejsze od jedności. Jakie jest położenie wykresu w stosunku do punktu krytycznego (-1,j0) dla różnych mnożników?

Zakładając R2=100kΩ wybierz R1 tak aby uzyskać symetryczne marginesy fazy/wzmocnienia (np.-4dB +4dB lub -35º +35º) (Wskazówka. Wykonaj analizę AC wraz z analizą parametryczną .STEP zmieniającą w szerokim zakresie R1)

Następnie zasymuluj charakterystykę dla takich (dwu) R1. Czy charakterystyka częstotliwościowa (po zamknięciu pętli) układu stabilnego i niestabilnego różnią się jakościowo? Zastanów się czy dla układu niestabilnego dałoby się fizycznie zmierzyć taką charakterystykę (np. za pomocą wobuloskopu?) Zbadaj odpowiedź w dziedzinie czasu np. na niewielki skok jednostkowy dla układów z zamkniętą pętlą s.z. Pamiętaj, że musisz odpowiednio dobrać krok analizy TRAN. Wybranie zbyt dużego kroku całkowania może spowodować, że SPICE "zgubi" efekt wzbudzania (jak można na podstawie ch-k częstotliwościowych przewidywać częstotliwość zanikających albo - dla układu niestabilnego rosnących oscylacji). Wykonaj również eksperyment polegający na podaniu na układ ewidentnie niestabilny (np. wtórnik!) niskoczęstotliwościowego pobudzenia sinusoidalnego i poeksperymentuj z krokiem całkowania.

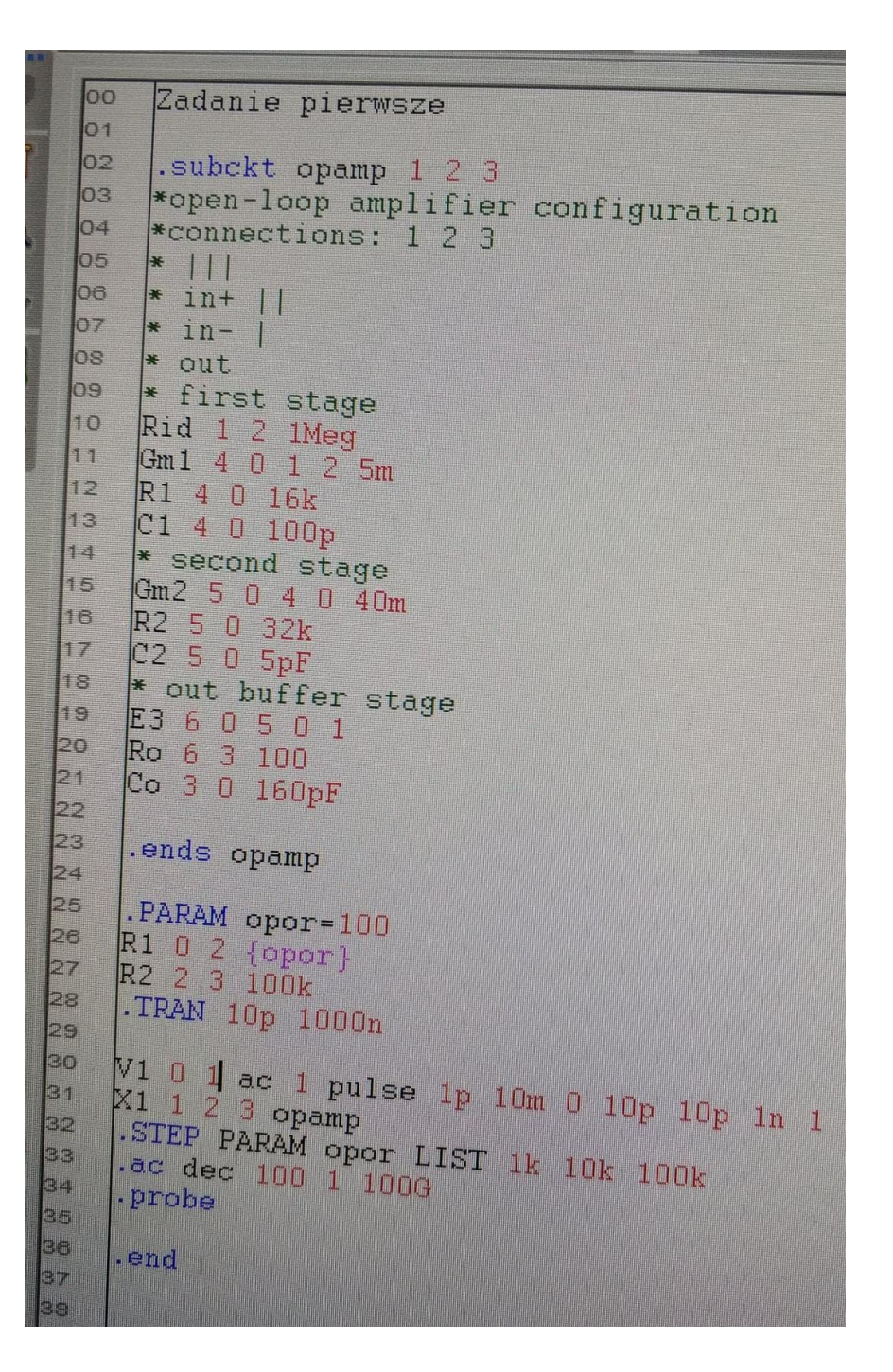

2. Skompensujmy teraz nasz wzmacniacz. Można to zrobić na wiele sposobów, rozważmy dwa: wprowadzamy dodatkową pojemność w pierwszym stopniu o wartości 1µF (równolegle do C\_1 lub wprost zwiększając wartość C\_1)

łączymy pierwszy i drugi stopień transkonduktancyjny pojemnością (Millerowska) 80pF Przesymuluj charakterystyki częstotliwościowe tak skompensowanego wzmacniacza i porównaj je ze sobą (pamiętaj, że oprócz amplitudy jest też faza!). Opisz zaobserwowane efekty w kategoriach rozmieszczenia biegunów. Jak wygląda teraz sprawa stabilności układu w zależności od β. Czy dla β=1 (wtórnik) układ będzie stabilny? Zasymuluj odpowiedź układu wtórnika dla tak skompensowanych wzmacniaczy. Który typ kompensacji daje lepszy rezultat jeżeli chodzi o odpowiedź wtórnikową?

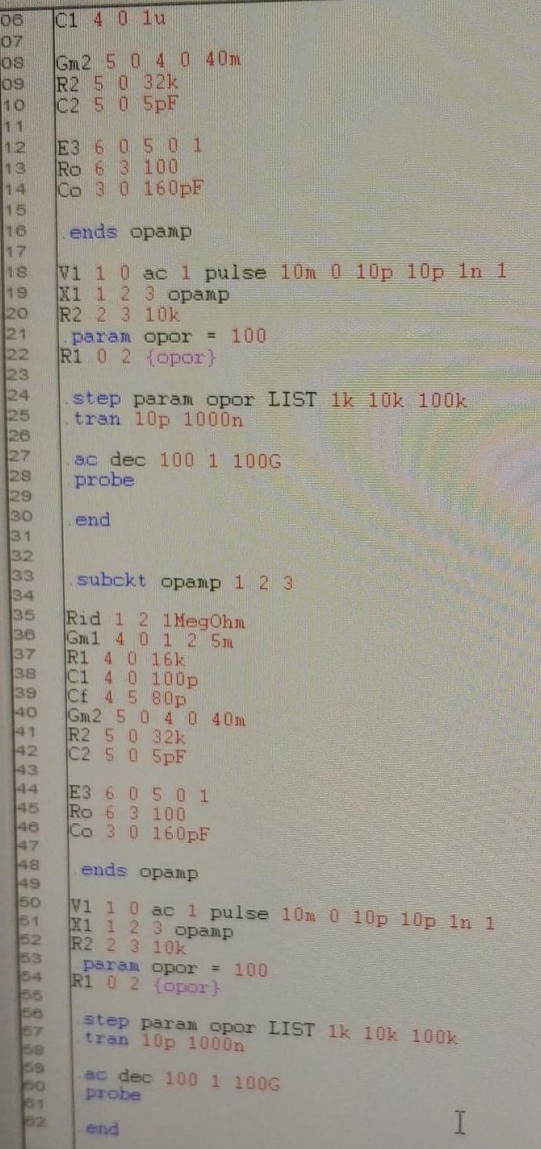

### **LABORATORIUM 4**

#### SYMULACJA UKŁADÓW ELEKTRONICZNYCH

#### ćwiczenie 6 - układy ze wzmacniaczami operacyjnymi

1. W pierwszym przybliżeniu wzmacniacz operacyjnym można traktować jako źródło napiecia (mała rezystania wyjściowa) sterowane napieciowo (bardzo duża rezystancja wejściowa) o bardzo dużym wzmocnieniu napieciowym (przyjmijmy początkowo 10<sup>6</sup>). Przeanalizować wzmocnienie w układzie wzmacniacza odwracającego (rys.1a) i nieodwracającego (rys.1b)

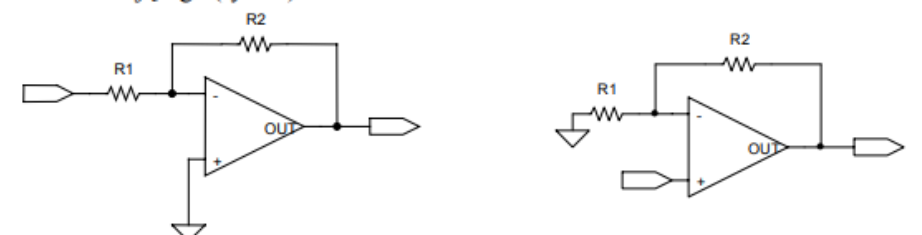

Przyjąć R1=1k $\Omega$  R2=10 k $\Omega$ , 100 k $\Omega$ , 1M $\Omega$ .

- czy spełnione są (z jaką dokładnością) zależności opisujące wzmocnienie układu?
- zbadać zależność wzmocnienia układu od wzmocnienia samego wzmacniacza operacyjnego.
- · zbadać wpływ skończonej rezystancji wejściowej i niezerowej wyjściowej na podstawowe parametry układu.
- 2. Wiekszość współczesnych wzmacniaczy uniwersalnych ma ukształtowana charakterystyke wzmocnienia różnicowego tak, że można ja opisać za pomoca funkcji jednobiegunowej. Modelując ten fakt przy wykorzystaniu źródła typu LAPLACE i zakładając, że k<sub>uo</sub>=106dB a f<sub>o</sub>=5Hz przeprowadzić analizę charakterystyk częstotliwościowych układów wzmacniacza odwracającego i nieodwracającego. Zaobserwować zjawisko wymiany wzmocnienia i pasma.

```
bo.
     zad
\overline{01}02
      .subckt opamp 1 2 3
lo<sub>3</sub>
     Rwe 1 2 1meg
Q4E1 4 0 LAPLACE \{V(1,2)\} = \{200000/(1+s/31.4)\}as
     Rwy 4 3 100
DG
     .ends opamp
b7
     V1 1 0 ac 1 sin 0 100 1k
OS
09
     *Rg mid 1 100k
10
     .param opor=10k
11.param wzm=1meg
12R1 0 2 1k
13
    R2 2 3 {opor}
14
    X1 1 2 3 opamp
15
16
    R314\mathbf{1}k
17
    R4 4 5 {opor}
    X2 0 4 5 opamp
18
19\overline{20}\overline{21}.ac dec 100 1 1g
22
     .step param opor LIST 10k 100k lmeg
23
     .tran 1u 10m
24.probe
25
     .end
```

```
loo
      zad
 |o_1|02
      .subckt opamp 1 2 3
      Rwe 1 2 1meg
 03
      E1 4 0 1 2 { [wzm]
 |0405
      Rwy 4 3 100
 los
      .ends opamp
 07
 los
     V1 mid 0 ac 1
 09
     Rg mid 1 100k
110.param opor=10k
\frac{1}{11}.param wzm=1meg
|12R1 0 2 1k
     R2 2 3 {opor}
13
14
     X1 1 2 3 opamp
15
|16|R3 1 4 1k
\overline{\mathbf{1}}17
     R4 4 5 {opor}
\begin{array}{|c|c|}\n\hline\n18 \\
\hline\n19\n\end{array}X2 0 4 5 opamp
2021<br>22<br>23
     .ac dec 100 1 1g
     .step param opor LIST 10k 100k lmeg
\sqrt{24}loo
                                             zad
                                      \sigma<sup>1</sup>
                                      102
                                             .subckt opamp 1 2 3
                                      \overline{\mathsf{lo}}<sub>3</sub>
                                            E1 3 0 1 2 {wzm}
                                      \overline{a}.ends opamp
                                      05
                                      loe
                                           V1 1 0 ac 1
                                     07
                                            .param opor=10k
                                     OR
                                           .param wzm=1meg
                                                                               I
                                     OS
                                           R1 0 2 1k
                                           R2 2 3 {opor}
                                     10111 2 3 opamp
                                           N11<sup>2</sup>13
                                          F. 3
                                               141k144 5 {long}F415
                                          X2 0 4 5 opamp
                                    16
                                    17
                                          .ac dec 100 1 1g
                                    18
                                          .step param opor LIST 10k 100k 1meg
                                    19
                                    20
                                          .end
```
3. Gdy w układzie z rys. 1a czy 2a zamienimy rolami wejście nieodwracające i odwracające wzmacniacz zamieni się w przerzutnik Schmitta. Prawidłowe zamodelowanie pracy takiego układu wymaga użycia nieliniowego modelu wzmacniacza (w modelu ze źródłem liniowym napięcie wyjściowe może rosnąć nieograniczenie) Biorac pod uwagę, że typowy wzmacniacz operacyjny ma wzmocnienie rzędu 200000 a napięcie wyjściowe może zmieniać się w granicach  $\pm(V_{cc}-1)$  i używając źródła typu TABLE zasymuluj pracę takiego układu.

UWAGA: Zastosowanie samego źródła TABLE w połączeniu z dodatnim sprzężeniem zwrotnym może prowadzić do kłopotów ze zbieżnością obliczeń, zwłaszcza gdyby chcieć wykonać analizę DC. Zamiast analizy .DC wykonaj analizę .TRAN pobudzając wejście układu wolnozmiennym przebiegiem piłokształtnym. Może okazać się konieczne uzupełnienie modelu o człon opóźniający - co zresztą jest uzasadnione fizycznie. W przyrodzie żaden skutek nie występuje współbieżnie ze swoją przyczyną. D zamodelowania opóźnienia można użyć linii długiej albo odpowiedniego wyrażenia Laplace'owskiego. Zasymuluj pracę przerzutnika i obejrzyj charakterystykę przejściową. Zbadaj histereze.

```
00
     zad
|01||_{02}.subckt opamp 1 2 3
|03|Rwe 1 2 1meg04
     E1 4 0 table \{V(1,2)\} (-50u -10) (50u 10)
\overline{05}Rwy 4 3 100
06
     .ends opamp
07
     V1 1 0 ac 1 dc 1 sin 0 1 1k
los
los
     R1 0 2 1k
    R2 2 3 {opor}
10
    X1 1 2 3 opamp
11
\vert<sup>12</sup>
     .param opor=10k
13
     .param wzm=1meg
14
15
     *V1 1 0 ac 1 sin 0 100 1k
16
     *Rg mid 1 100k
17*.param opor=10k
     *.param wzm=1meg
\vert<sub>18</sub>
19
     *R1 0 2 1k
20
     *R2 2 3 {opor}
|21|*X1 1 2 3 opamp
22
23
     *R3 1 4 1k
\overline{24}*R4 4 5 {opor}
25
     *X2 0 4 5 opamp
26
27
28
     .ac dec 100 1 1g
29
     .dc V1 -10 10 .01
                                                    \top30
     .step param opor LIST 10k 100k 1meg
 3132
     .probe
 33
     .end
```

```
\sqrt{a}zad
 la t
 lo 2
      *.subckt opamp 1 2 3
 b
     *Rwe 1 2 1meg
     *E1 4 0 table \{V(1,2)\} (-50u -10) (50u 10)
 E
bis.
los
     *.ends opamp
B
    N1 2 0 ac 1 dc 1 pulse (-1 1 0 5m 5m 0 10m)
h.
be
R2 1 3 {opor}
K1 1 2 3 opamp
\Box.param opor=10k
\frac{1}{2}.param wzm=1meg
i a
j.
i e
   *V1 1 0 ac 1 sin 0 100 1k
L.
   *Rg mid 1 100k
ia.
   * . param opor=10k
E
   * . param wzm=1meg
*R1 0 2 1k
   *R2 2 3 {Opor}<br>*X1 1 2 3 Opamp
E.
l.
  *R3 1 4 1k
  *R4 4 5 {Opor}<br>*X2 0 4 5 Opamp
  .ac dec 100 1 1g
  -4c V1 10 -10 -01*. step param opor LIST 10k 100k 1meg
  tran 10u 100m
```

```
00<br>01<br>02
                zad1
                   subckt opamp 1 2 3
               Rwe 1 2 1meg<br>E1 4 0 TABLE {V(1,2)} (-50u -10) (50u 10)<br>Rwy 4 3 100
03
04
05
06
                  ends
07
 08
               V1 2 0 ac 1 sin 0 1 1k
                 \frac{1}{2} . param opor = 10k09
10
                   param wzm = 1meg
               R1 0 1 1k<br>R2 1 3 10k<br>X1 1 2 3 opamp
\begin{array}{c} 11 \\ 12 \end{array}13
\frac{1}{15}\vert16
               de V1 -10 10 .01<br>
ac dec 100 1 1g<br>
* STEP PARAM opor LIST 10k<br>
TRAN 1u 10m<br>
action
\begin{array}{|c|c|}\n\hline\n17 \\
\hline\n18\n\end{array}Probe<br>
end<br>
zad1
              subckt opamp 1 2 3<br>
Rwe 1 2 1meg<br>
E1 4 0 TABLE {V(1,2)} (-50u -10) (50u 10)<br>
ends
             [0.3em] \begin{array}{ll} \texttt{W1} & 2 & 0 & \texttt{ac 1} \texttt{sin 0} & 1 & 1 \\ \texttt{Pəra} & \texttt{opor} & = & 10k \\ \texttt{R1} & 0 & 1 & 1k \\ \texttt{R2} & 1 & 3 & 10k \\ \texttt{X1} & 1 & 2 & 3 \\ \texttt{W1} & 2 & 3 & \texttt{opan}_{\texttt{LP}} \\ \end{array} \label{eq:W1}3583338785
                   \begin{array}{l} \mbox{d}{\rm c}\ \mbox{y}_1\\ \mbox{a}{\rm c}\ \mbox{d}{\rm e}{\rm c}\\ \mbox{STEP-PARM} \\ \mbox{TRM} \ \mbox{PARM} \\ \mbox{Tr} \\ \mbox{Prob} \\ \mbox{end} \\ \mbox{b} \\ \mbox{b} \\ \mbox{b} \\ \mbox{c} \\ \mbox{b} \\ \mbox{c} \\ \mbox{b} \\ \mbox{c} \\ \mbox{c} \\ \mbox{c} \\ \mbox{d} \\ \mbox{d} \\ \mbox{d} \\ \mbox{d} \\ \mbox{e} \\ \mbox{d} \\ \mbox{d} \\ \mbox\mathbf{I}
```
### **LABORATORIUM 5**

#### ćwiczenie 4 – Wzmacniacz różnicowy

- 1. Dla układu wzmacniacza różnicowego z rysunku obliczyć teoretyczne wartości:
	- · wzmocnienia sumacyjnego, wyrażonego

wzorem  $\left|k_{useor}\right| = \frac{R_c}{2R}$ ,

- różnicowego:  $\left|k_{\text{ur-teor}}\right| = \frac{R_c \cdot I}{2U_r}$
- **CMRR**  $\bullet$
- prądu I oraz prądów IE1 i IE2  $\bullet$

Badania wzmacniacza należy przeprowadzić dla dwóch przypadków:

a) sygnał wejściowy E<sub>r</sub> różnicowy jest podawany tylko na wejście V<sub>in1</sub>, natomiast wejście V<sub>in2</sub> zwarte jest do masy.

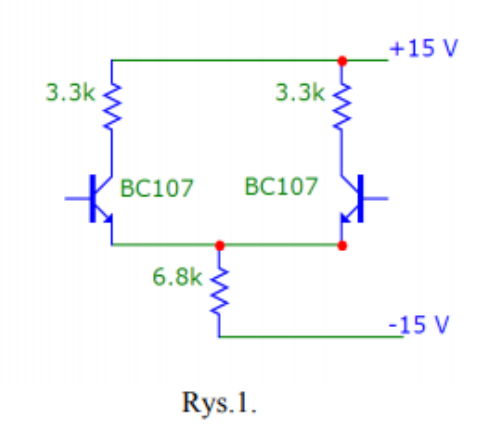

b) sygnał wejściowy różnicowy podany jest na oba wejścia (V<sub>in1</sub>=E<sub>r</sub>/2, V<sub>in2</sub>=-E<sub>r</sub>/2).

Proszę zwrócić uwagę na prawidłowe zadeklarowanie źródeł ac oraz dc przy wyznaczaniu charakterystyki przejściowej!

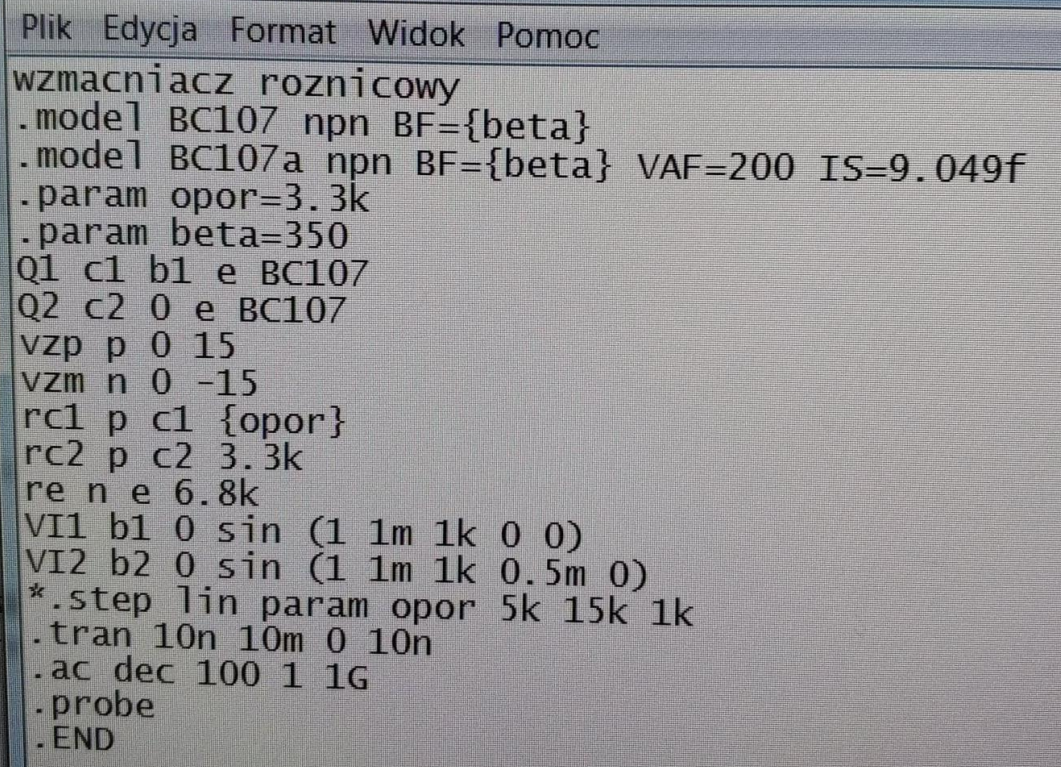

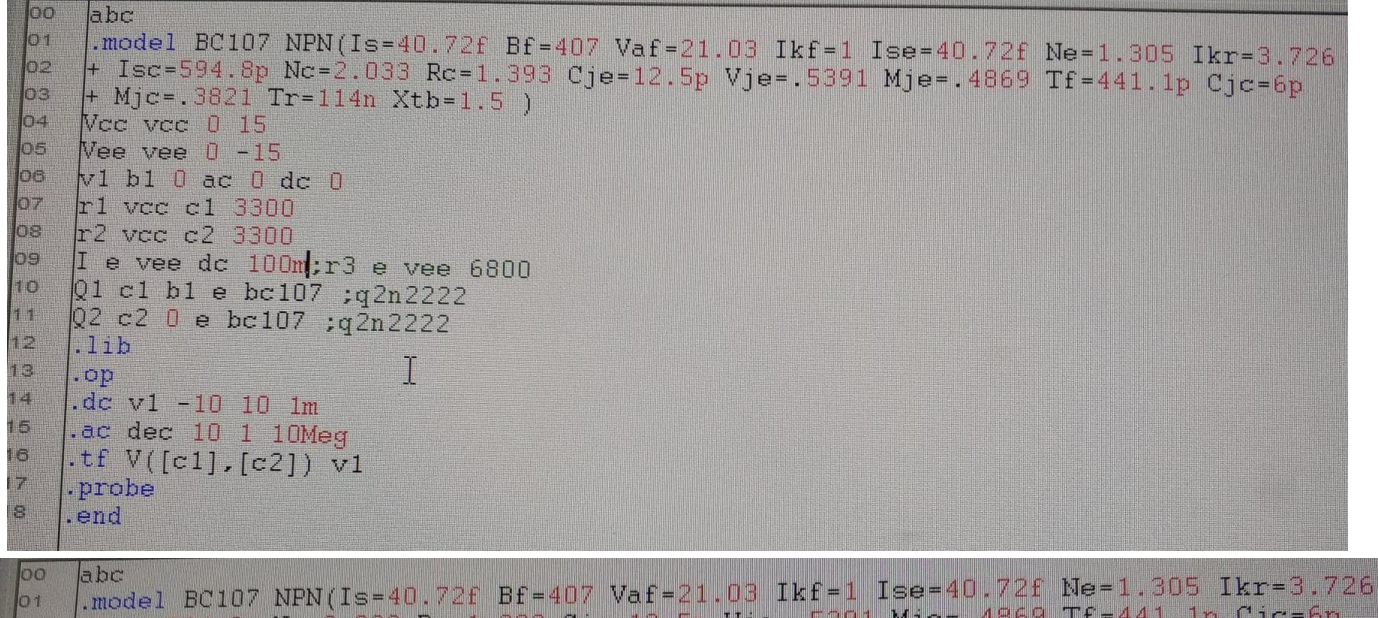

```
+ Isc=594.8p Nc=2.033 Rc=1.393 Cje=12.5p Vje=.5391 Mje=.4869 Tf=441.1p Cjc=6p
  02
      + M_1c = .3821 Tr=114n Xtb=1.5)
  03
      Vee vee 0 15
 04Vee vee 0 - 1505
 oe
     N1 bl 0 ac 0 dc 0
 \sigmar1 vec c1 3300
 ne.
     r^2 vcc c2 3300
 39
     r3 e vee 6800
 10
     Q1 c1 b1 e bc107 ; q2n2222
11
     Q2 c2 0 e bc107 ; q2n2222
Ha
     11bla a
     . op
E.
    .dc v1 - 10 10 1mH.
    .ac dec 10 1 10Meg
16
    .tf V([c1], [c2]) v1
\overline{1}.probe
i.e
    end.
```
- 1.1. Wyznaczyć wartości napieć w wezłach układu oraz wartości pradów. Jaki jest potencjał emiterów (dlaczego?) gdy: a) jedno z wejść dołączone jest do masy; b) oraz w przypadku podłączeniu do obu wejść źródła ac.
- 1.2. Zastap rezystor 6.8k źródłem pradu o odpowiednio dobranej wartości i rezystancji wyjściowej (na początek może być idealne źródło pradowe). Przesymuluj charakterystyki stałopradowe obu układów i porównaj je
- 1.3. Korzystając z analizy .DC wyznacz wartości  $k_{ks}$ ,  $k_{kr}$  oraz CMMR. Należy przeanalizować krzywe  $U_{rwy} = f(U_{rw})$  oraz  $U_{swy} = f(U_{swe})$ ).
- 1.4. Jak zmienią się wyznaczone parametry przy zmianie temperatury pracy układu z 25°C na 90°C.
- 1.5. Wyznacz  $k_{us}$ ,  $k_{ur}$ , CMMR na podstawie analizy .AC.

2. W celu przybliżenia symulowanego układu do rzeczywistości wprowadzimy rozrzut technologiczny parametrów tranzystora. O1 – pozostaje bez zmian natomiast dla O2 : BF=350, VFE = 200, IS = 9.049f.

2.1. Przeprowadź analizy 1.1 do 1.4 w zmodyfikowanym układzie. Na podstawie wyników analiz wyznacz wartość napięcia niezrównoważenia i prądów polaryzujących wejścia wzmacniacza.

- 2.2. Oceń wpływ zmiany wartości R<sub>C1</sub> w zakresie (5-15 kΩ) na wielkość  $k_k$ ,  $k_k$ , CMMR
- 2.3. Oceń wpływ zmiany wartości BF(Q1) w granicach 100-400 na wartość  $k_{k}$ ,  $k_{k}$ , CMMR.
- 2.4. Oceń wpływ zmiany R<sub>i</sub> na wzmocnienie sumacyjne. Wyznacz największą wartość CMRR zmieniając Ri. Zwróć uwagę że po przekroczeniu tzw. wartości R<sub>i\_kryt</sub> (R<sub>E\_kryt</sub>) dalsze zwiększanie rezystancji nie poprawia współczynnika CMRR.
- 2.5. Wprowadź na wejście V<sub>inl</sub>sygnał <u>sinusoidalny ze składową stałą</u>, natomiast na wejście V<sub>in</sub><sub>2</sub> również taki sam sygnał, ale przeciwnej fazie. Jak wygląda sygnał  $U_{wy}$ ? Zwróć uwagę na wielkość tych sygnałów, aby sygnał wyjściowy był niezniekształcony.
	- Wprowadź teraz na wejścia V<sub>in1</sub> i V<sub>in2</sub> sygnały sinusoidalne różniące się składową stałą. Co  $\bullet$ można powiedzieć o otrzymanym przebiegu  $U_{wy}$ ? Można przeprowadzić także eksperymenty z sygnałami o innych kształtach i składowych stałych.

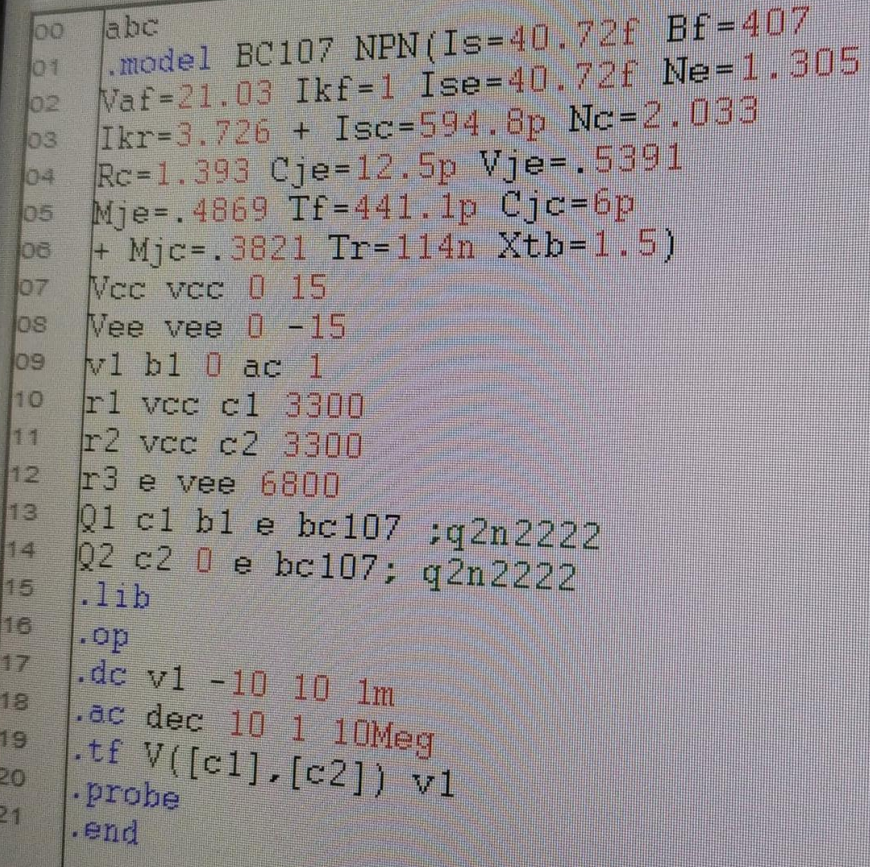

Wzm. roz . MODEL BC107 npn  $BF=350$ ; .MODEL BC107a npn BF=350 IS=9f VAF=200:  $-PARAM$  opor=3.3 $k$ V11 b1 0 ac 1m  $V2p p 0 15$  $V2m n 0 -15$ \*I e 1 2m Re n e 6.8k Q1 c1 b1 e BC107 Q2 c2 0 e BC107a R<sub>2</sub> p c1 {opor}<br>
R<sub>3</sub> p c2 3.3k<br>
\*.dc lin V1l -100m -10m 0.1m .ac dec 100 1 1G .step lin param opor 5k 50k 0.1k .probe \*.op \*. TEMP 25 90 .END \*. MODEL BC107 npn BF=350; \*. MODEL BC107a npn BF=350 IS=9f VAF=200;  $*$ V11 b1 0 ac 1m \*V2p p 0 15 \* $V2m n 0 -15$ \*Ie e n dc 2m \*\*Re n e 6.8k \*Q1 c1 b1 e BC107 \*Q2 c2 0 e BC107a \*R2 p c1 {opor}<br>\*R3 p c2 3.3k<br>\*\*.dc lin V11 -100m -10m 0.1m \*.ac dec 100 1 1G \*.probe \*\*.op<br>\*\*.TEMP 25 90 \* END

### **LABORATORIUM 6**

- 0. (Rozgrzewka C) Na wynik analizy MC bardzo mocno rzutuje rozkład statystyczny parametrów elektrycznych elementów – co jest intuicyjnie jasne. W związku z tym upewnienie się że populacją elementów ma taki a nie inny rozkład wartości wskazane jest sprawdzić funkcjonowanie dyrektyw na prostych "etiudach". Spróbuj na bardzo prostym układzie (np. zawierającym pojedynczy rezystor!) sprawdzić jaki rozkład jest generowany w zależności od atrybutów składniowych (DEV/UNIFORM DEV/GAUSS i spróbuj też zadeklarowania własnego mniej typowego rozkładu za pomocą dyrektywy .DISTRIBUTION). Sprawdź funkcjonowanie opcje programu PSPICE (.OPTIONS DISTRIBUTION=)
- 1. Dany jest prosty filtr dolnoprzepustowy RC o nominalnych wartościach R=1k $\Omega$  i C=1nF. Niech obie te parametry maja tolerancje ±10% o rozkładach jednorodnych i nieskorelowanych. Na podstawie analizy Monte Carlo wyznacz najważniejsze parametry statystyki 3-decybelowej czestotliwości granicznej filtru (minimum, maksimum, wartość oczekiwana, mediana, wariancja). Oszacuj uzysk produkcyjny układu przy założeniu, że dopuszczalne zmiany pasma filtru mogą zawierać się w granicach 153-163 kHz

F. analiza mc (statystyka) b. .model RAF RES R=1 DEV/UNIFORM=10%  $02$  $V1$  1 0 dc 1 ac 1  $02$  $R1 1 0 RAF 1 k$  $\Omega$ 05 .DC V1 1 1 .01 .MC 600 DC I(V1) YMAX LIST OUTPUT ALL los 67 .PROBE bs. .end 09  $10$ 

analiza mc 屬學 .model RAF RES (statystyka) b R=1 DEV GAUSS=102 **OR**  $d_{\mathbb{C}}$ FI<sub>1</sub> O RAF ac **The Contract of the Contract of the Contract of the Contract of the Contract of the Contract of the Contract of the Contract of the Contract of the Contract of the Contract of the Contract of The Contract of The Contract** OF  $\sqrt{2}$  $V1$ Oe 600 DC I(VI) YMAX LIST OUTFUT ALL **Arin**  $\overline{O}$ PROBE Oe .end Og  $\Omega$ 

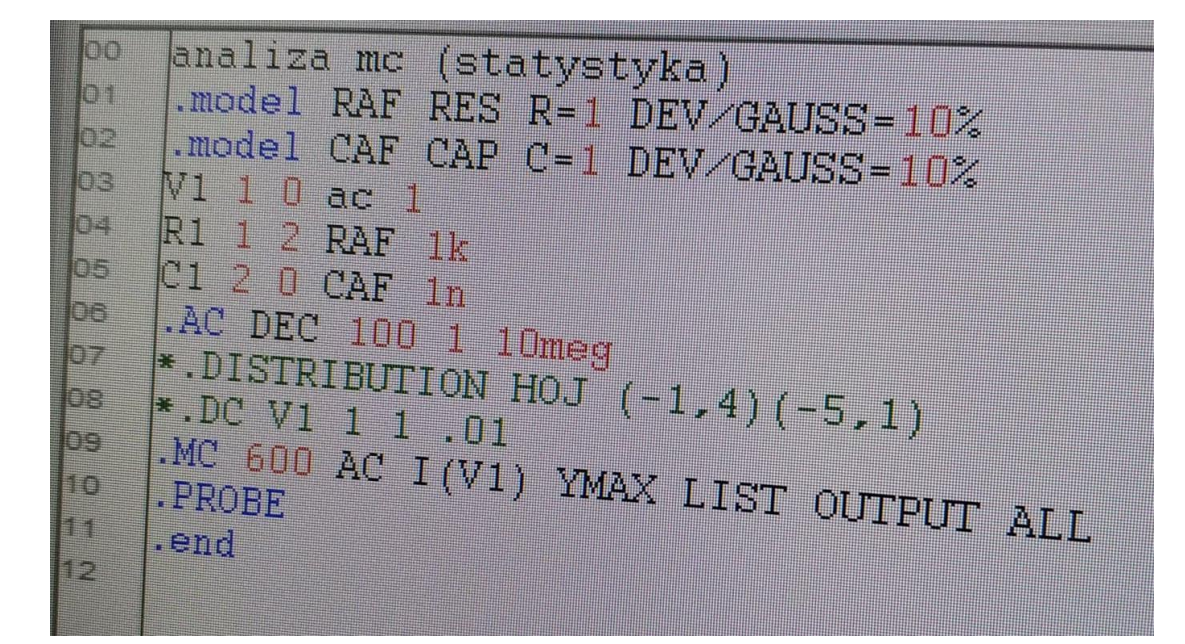

- 2. Powtórz wyniki z poprzedniego punktu przy założeniu że
	- rozkłady parametrów są normalne
	- rozkłady parametrów sa normalne i zmiany R i C sa w 100% skorelowane
	- rozkłady parametrów są normalne a zmiany R i C są antyskorelowane (tzn. wzrostowi jednej wartości równy co do wielkości spadek drugiej).
- 3. Korzystając z zapisanych wcześniej zbiorów .DAT (po co komputer ma wykonywać jeszcze raz czasochłonne obliczenia ?!?) powtórz poprzednie czynności w odniesieniu do jakiegoś innego parametru: np. modułu impedancji wejściowej filtru dla wybranej częstotliwości. Zauważ, że rozkłady i korelacje różnie odbijają się na różnych parametrach.
- 4. Wykonaj analize Monte Carlo dla układu wzmacniacza odwracającego zbudowanego w oparciu o wzmacniacz operacyjny, którego parametry nominalne wynoszą
	- $\blacksquare$ stałoprądowe wzmocnienie różnicowe z otwartą pętlą  $k_{uo}$  =100 000 a jego tolerancja  $\pm 15\%$  (rozkład normalny – zastanów się jak to zamodelować)
	- charakterystyka wzmocnienia kur daje się opisać funkcją jednobiegunową o  $\blacksquare$ czestotliwości bieguna dominującego 5Hz  $\pm 10\%$  (rozkład jednorodny – zastanów sie jak to zamodelować)
	- a. rezystory zewnętrzne mają wartości R1=10 $k\Omega$ ;  $R2 = 220k\Omega$  5% - rozkłady nieskorelowane quasi-normalne z zauważalnym brakiem wartości bardzo bliskich nominalnej (użyj własnego rozkładu!)

Zamodeluj całość układu i wykonaj analizę Monte Carlo dla AC. Na tej podstawie spróbuj określić spodziewany uzysk produkcyjny jeżeli kryterium poprawnej pracy układu jest:

- wzmocnienie układu 22 ±0.5 V/V
- częstotliwość 3dB nie mniejsza niż 21.5 kHz

O ile określenie uzysków dla każdego z tych kryteriów z osobna nie jest sprawa złożona, bo wymaga jedynie dobrej znajomości PROBE, o tyle określenie wypadkowego uzysku wielokryterialnego nie jest sprawą banalną (użycie tego układu i tych wskaźników nie jest tu przypadkowe, przecież niedawno na zajęciach zajmowaliśmy się efektem wymiany wzmocnienia i pasma w tym układzie). Zastanów się co należy zrobić, żeby oszacować uzysk wielokryterialny za pomocą PSPICE.

UWAGA!: We wszystkich wypadkach szacowania liczbowe wykonywać w oparciu o (pseudo!)statystykę co najmniej 300 elementową. Przed analizą wyników ostatecznych należy sprawdzić, czy zaprogramowane pseudostatystyki poszczególnych parametrów odpowiadają założeniom.

```
COM
      wzm operacyjny
 I.
 I.
      .subckt WO 1 2 3
 In a
     IRSO
        . Smeg
           ED
         RAF
                  . Smeg
hs
     ER
        \mathbb{Z}loe
     \cap 1
        3 O CAF
                  0.032
107
     F1
        5042
                  200k
los
     .ends
     .model RAF RES R=1 DEV/GAUSS=15%
log
    .MODEL CAF CAP C=1 DEV/UNIFORM=10%
10
11
    M 1
12
    噪子
       3 WO
13
    E
       10k\overline{\mathbf{a}}RD.
       220k5
   .dc V1 -1u 1u .1u
6
   .ac dec 100 .1 100
   .mc 600 ac V(3) YMAX LIST OUTPUT ALL
7
8
9
```
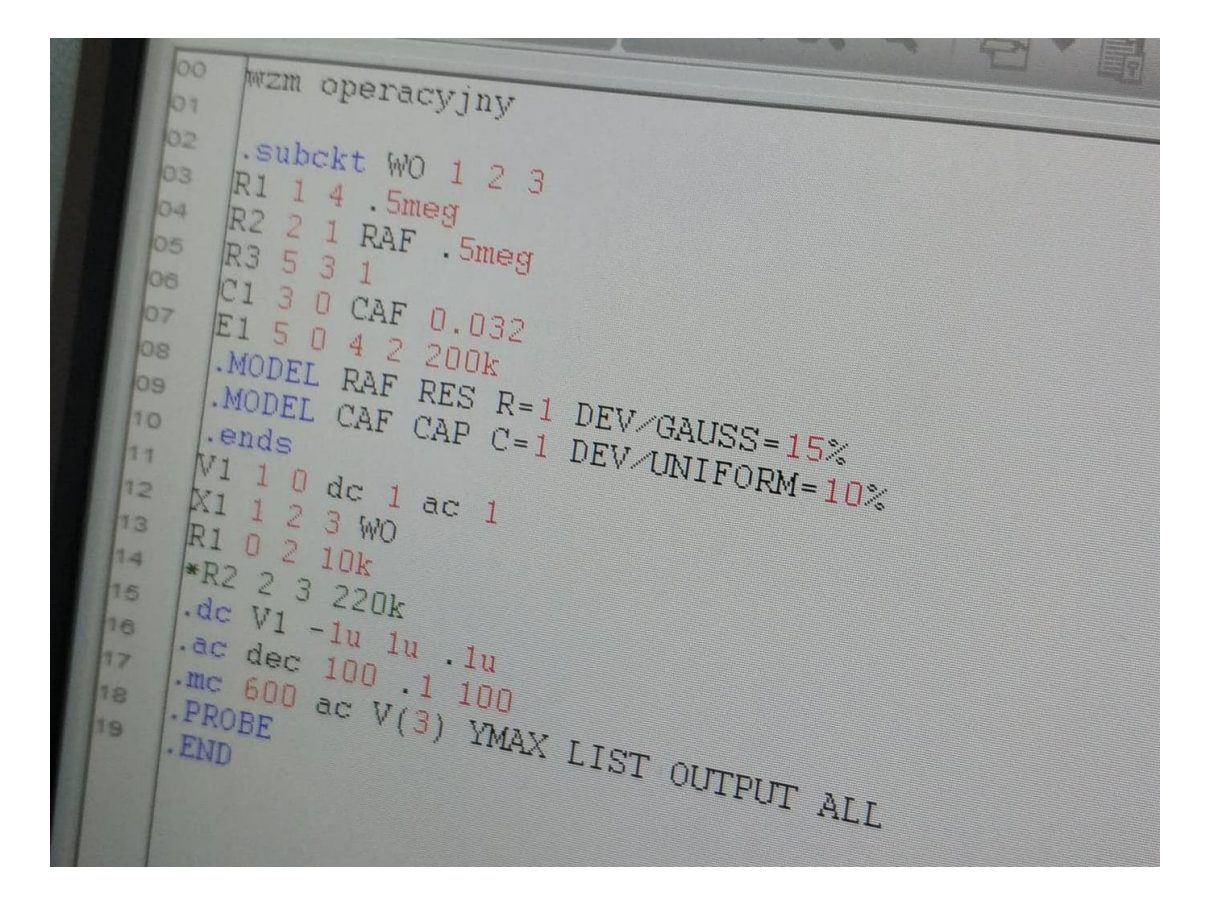

6. Przypomnij sobie układ wzmacniacza tranzystorowego RC, który miałeś samodzielnie przeanalizować (temat do samodzielnego wykonania). Zapisz topologie tego układu ale zmień nominalna wartość Rc na 6.8 k $\Omega$  ± 10%. Nastepnie za pomoca analizy WCASE określ jakiego minimalnego wzmocnienia małosygnałowego dla średnich czestotliwości można oczekiwać w takim układzie. Obejrzyj tekstowy plik wynikowy. Program poinformował Cię, że znaleziony przypadek polega na przyjęciu prze Rc skrajnej minimalnej wartości. Następnie "recznie" nadaj oporowi Rc przeciwna skrajna wielkość (110 wartości nominalnej%). Jakie jest teraz wzmocnienie układu? Na koniec powróć do analizy .WCASE ale zmień za pomoca dyrektywy .OPTIONS parametr RELTOL=0.05. Zobacz wynik. Wyciągnii wnioski i spróbui opisać zaobserwowane zachowanie symulatora. UWAGA! Użyta w tym miejscu wielkość parametru RELTOL jest pięćdziesięciokrotnie większa od defaultowej i może

powodować zdecydowanie zbyt małą dokładność obliczeń. W nowszych wersjach PSPICE nie ma możliwości bezpośredniego ustawienia (np. VARY BY 0.05) wzglednej zmiany parametrów do obliczania wrażliwości cząstkowych dla celów analizy .WCASE i jest ona związana "na sztywno" z parametrem .RELTOL.

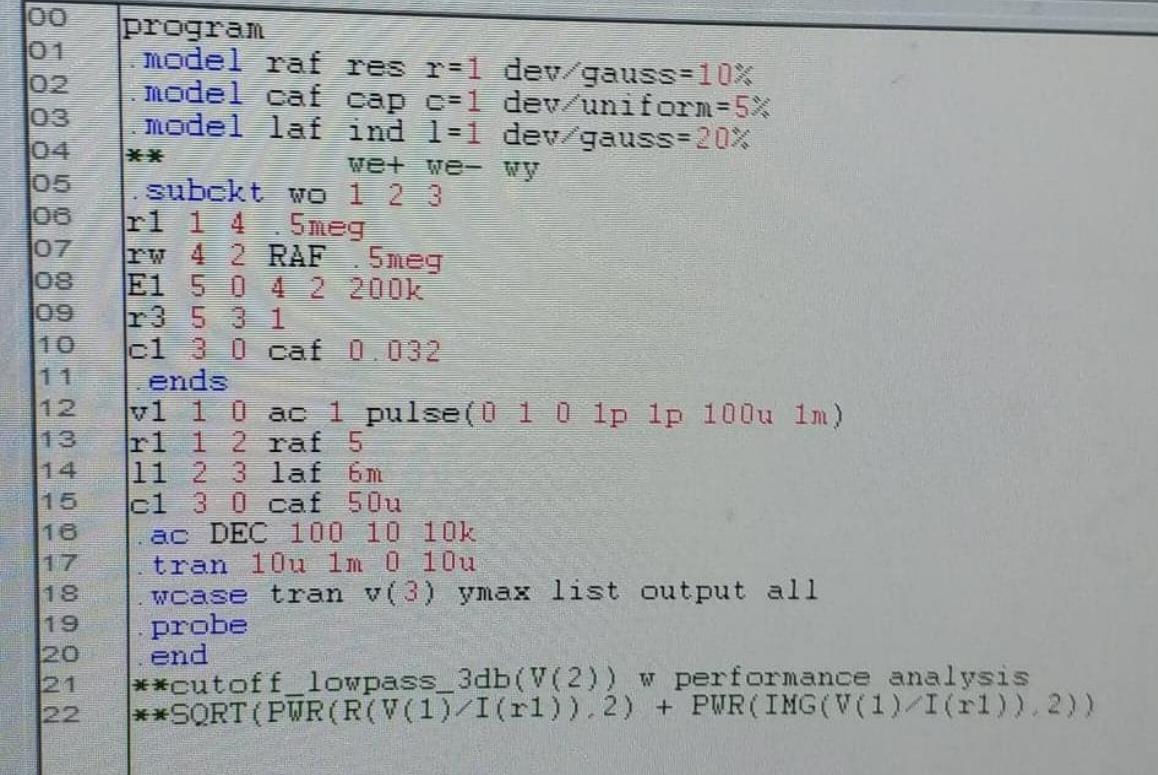

#### **WSTEP**

\* pierwsza linia zbioru wejsciowego jest tytulem mozna ja zostawic pusta, ale nie mozna od razu

\* zaczac zapisywac topologii ukladu, gdyz element w niej wystepujacy zostalby pominiety

\* dozwolone jest takze uzycie pustych linii dla wiekszej przejrzystosci

vinput 1 0 dc 10 ; po sredniku mozna wpisac komentarz w tej samej linii; deklaruje zrodlo SEM o wartosci stalopradowej 10 V.

.op ; jest to dyrektywa analiz punktu pracy (.OP = Operating Point). Dyrektywy analiz, wyprowadzania wynikow, deklaracje podobwodow, funkcji, parametrow itp.

\* zawsze zaczynaja sie od kropki. ".DC vin 1 10 1" to dyrektywa analizy stalopradowej; opisana modelem o nazwie "10" i o tzw. wspolczynniku skalowania rownym 1

\* W wyniku wykonania analizy .OP w zbiorze wynikowym znajda sie podstawowe informacje o stanie ukladu - napiecia w wezlach, prady pobierane ze zrodel napiecia itp. Gdyby w topologii analizowanego ukladu znajdowaly sie elementy nieliniowe lub elementy polprzewodnikowe raport zawieralby takze informacje o podstawowych parametrach elementu w obliczonym punkcie pracy jak prady i napiecia koncowkowe, oraz parametry malosygnalowe

\* ta dyrektywa powoduje zaniechanie powtarzania listingu wejsciowego z zbiorze wynikowym

.options noecho

\* Analiza stalopradowa (.DC) to w zasadzie szereg wykonywanych sekwencyjnie analiz punktu pracy (.OP)

\* Kondensatory (jezeli istnieja w ukladzie) sa rozwierane a cewki indukcyjne zwierane

\* Poczatkowo zadana wartosc zrodla nie ma wplywu na te analize

.dc vinput -5 5 .1

.print dc v(1) i(rload) i(vinput) ; ta instrukcja spowoduje wydrukowanie tabeli wartosci napiec i pradow

.plot dc i(rload) i(vinput) ; a ta utworzenie wykresu za pomoca znakow tekstowych

\*U - jest przedrostkiem od MIKRO-

filtr dolnoprzepustowy

vin we 0 dc 10 ac 1 ; tym razem nasze zrodlo oprocz stalopradowych 10V ma tez skladowa malosygnalowa AC o amplitudzie 1V

c1 wy 0 100n ; tak zgadles 100 NANO

.ac dec 10 100 100k ; w celu "odkrycia" jak jezeli uzywamy nazw a nie numerow wezlow czasami dla jasnosci konieczne jest uzycie nawiasow

\* W dziedzinie malosygnalowej kazde napiecie i prad jest wektorem - i moze byc reprezentowane za pomoca kartezjanskiego lub biegunowego ukladu wspolrzednych. Sluza do tego przyrostki vr(1) jest skladowa rzeczywista a vi(1) urojona napiecia w wezle "1"

\* Podobnie vm(1) i vp(1) to odpowiednio amplituda (ang. Magnitude) i faza. W domenie AC sygnal bez przyrostka to amplituda. Z kolei przyrostek DB wylicza logarytm dziesietny z wartosci i mnozy go przez 20 - czyli otrzymujemy miare decybelowa napiecia lub pradu. DB (w odroznieniu od R,I,P)

\* moze byc zreszta uzywany w domenie stalopradowej (DC) i procesow przejsciowych (TRAN)

\*AC i SIN to calkiem co innego. Diametralna roznica wystepuje gdy uklad jest nieliniowy (nasz nie jest).

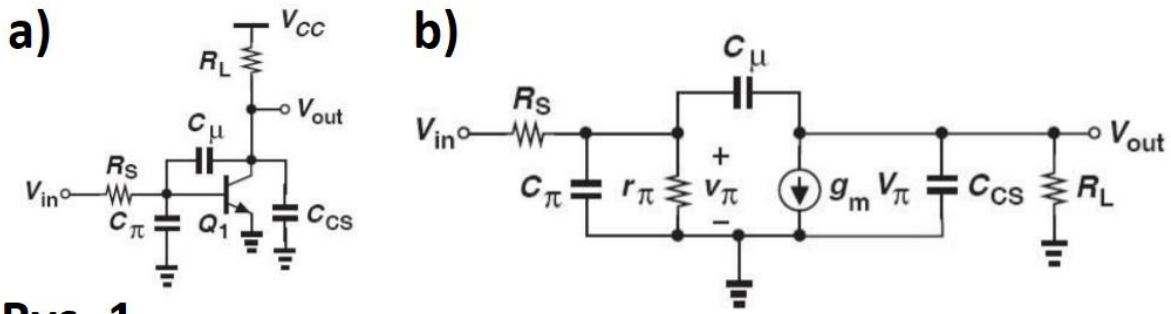

### Rys. 1

```
*************
```
domowe 1

\* źródło sygnału wejściowego małosygnałowego vin in10 ac 1 \* zmiana częstotliwości .ac dec 10 1 10G \* generowanie danych do wykresu .probe

\* właściwy obwód wzmacniacza Rs in1 in2 200 ; wartości i podłączenia chyba nie muszę tłumaczyć ;) Cpi in2 0 50p rpi in2 0 11700 Cmikro in2 out 4p Gm out 0 in 2013m Ccs out 0 2p RL out 0 2k .end \*\*\*\* \* dołożone kondensatory

CX in 20108p **CY out 0 4.15p** .end \*\*\*\*

د پر 

\*\*\*\*\*\*\*\*\*\*\*\*\*\*\*\*\*\*\*\*\*\*\*\*\*\*\*\*\*\*\*\*

# ródło behawioralne

domowe 1 laplas

**Vwe 10 ac 1** 

e2 2 0 laplace {v(1)} = {26 \*(s-3.25g)/((s+25meg)\*(s+330meg))}

.ac dec 10 1 10g .probe .end 

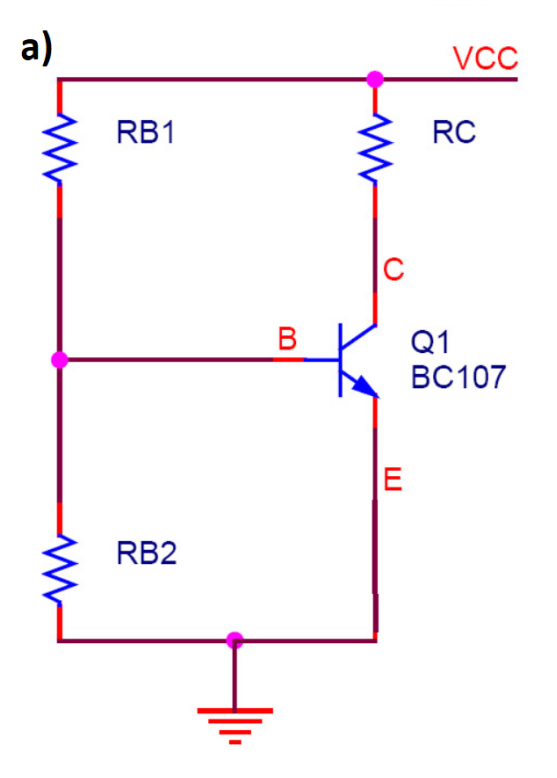

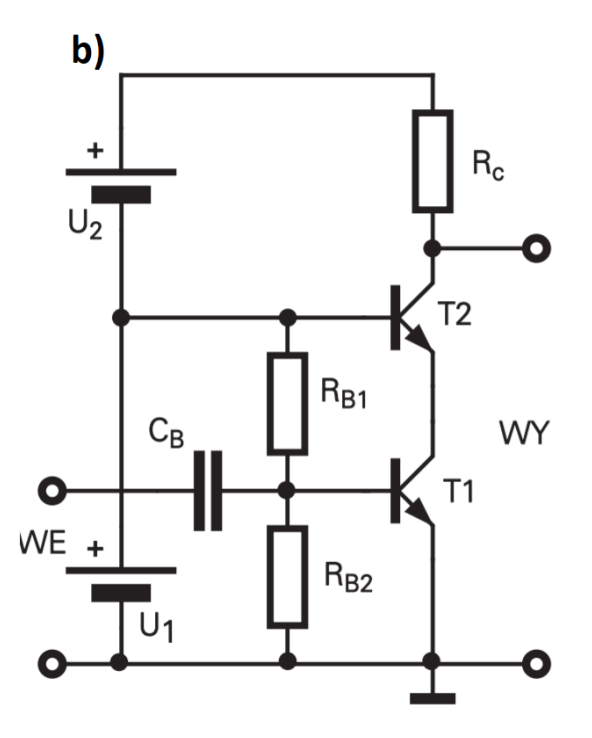

# OE vs kaskoda

\*\*\*\*\*\*\*\*\* \* układ OE

.MODEL BC107 NPN IS =1.8E-14 ISE=5.0E-14 NF =.9955 NE =1.46 BF =400 +BR =35.5 IKF=.14 IKR=.03 ISC=1.72E-13 NC =1.27 NR =1.005 RB =.56 RE =.6 +RC = .25 VAF=80 VAR=12.5 CJE=13E-12 TF = .64E-9 CJC=4E-12 TR = 50.72E-9 +VJC=.54 MJC=.33

VCC VCC 0 DC 15 **RB1 VCC B 82k RB2 B 0 27k** 

**O1 C B E BC107** RC VCC C 1.5k RE E 0 750n ; niby jest tu ten rezystor ale jakby go nie było

**C1 in1 B 1u** vin in  $10ac1$ .ac dec 10 1 10G .probe

.end

```
* kaskoda
.MODEL BC107 NPN IS =1.8E-14 ISE=5.0E-14 NF =.9955 NE =1.46 BF =400
+BR =35.5 IKF=.14 IKR=.03 ISC=1.72E-13 NC =1.27 NR =1.005 RB =.56 RE =.6
+RC = .25 VAF=80 VAR=12.5 CJE=13E-12 TF = .64E-9 CJC=4E-12 TR =50.72E-9
+VIC = .54 MJC=.33vcc2 vcc 1 5V
vcc1 1 0 5V
Q10 baza1 emiter1 BC107
O2 out1 1 emiter1 BC107
Rc vcc out1 1.5K
RB1 1 baza1 80k
RB2 baza1 0 27k
C1 baza1 input 1u
vin input 0 ac 1
```
.ac dec 10 1 10G .probe

.end 

\*\*\*\*\*\*\*\*\*\*\*\*\*\*\*\*\*\*\*\*\*\*\*\*\*\*\*\*\*\*\*\*\*\*\*\*

## Domowe 2 laplas w ua741

```
subckt ua741moj 4 5 1 14 24 ;podłączony wzmacniacz operacyjny ze źródłem laplacea
       e1 1000 0 laplace {v(4,5)} = {100k/(1+s/15)/(1+s/(czestotliwosc))}
       rin 45 1meg
       rout 1000 24 10
```
.ends

vcc1 vccplus 0 15 ;zasilanie symetryczne vcc2 0 vccminus 15

x1 in out1 vccplus vccminus out1 ua741moj ;podłączenie wzmacniacza pętla zamknięta rout1 out1 0 10meg ; duża wartość rezystora obciążenia

x2 in2+ in2- vccplus vccminus out2 ua741moj ;podłączenie wzmacniacza pętla otwarta R3 0 in 2-1k R4 in in2+1k rout2 out2 0 10meg

param czestotliwosc = 15. .step param czestotliwosc list 15 100 1000 10k 100k 1meg 10meg ;dla różnych biegunów

vin in  $0$  ac  $1$ 

.ac dec 1000 1 100 meg ; dużo punktów na dekadę, żeby było dokładniej

.probe .end

```
domowe 2
subckt ua741moj 4 5 1 14 24 ;podłączony wzmacniacz operacyjny ze źródłem laplacea
       e1 1000 0 laplace \{v(4,5)\} = \{100k/(1+s/15)/(1+s/(czestotliwosc))\}rin 4 5 0.1 meg
       rout 1000 24 10
.ends
```
vcc1 vccplus 0 15 ;zasilanie symetryczne vcc2 0 vccminus 15

x1 in out1 vccplus vccminus out1 ua741moj ;podłączenie wzmacniacza pętla zamknięta

.param czestotliwosc = 15 .step param czestotliwosc list 15 100 1000 10k 100k 8meg 10meg ;dla różnych biegunów

vin in 0 sin (0 1 100meg); .tran 100p 100n; .probe .end

#### 

#### polaryzacja \*\*\*\*\*\*\*\*\*\*\*\*\*\*\*\*\*

\*SIN ( VO VA FREQ TD THETA) \*Gdzie VO – wartość składowej stałej (w Woltach lub Amperach) \*VA - amplituda (w Woltach lub Amperach) \*FREQ - częstotliwość - (w Hz, wartość wbudowana f=1/TSTOP) \*TD - czas opóźnienia (w sekundach, wartość wbudowana 0.0) \*THETA – współczynnik w sekundach, wartość wbudowana 0.0)

VIN 0 B sin (0 10mV 2000000 0 0) .model BC107 NPN(Is=40.72f Bf=407 Vaf=21.03 lkf=1 Ise=40.72f Ne=1.305 lkr=3.726 + Isc=594.8p Nc=2.033 Rc=1.393 Cje=12.5p Vje=.5391 Mje=.4869 Tf=441.1p Cjc=6p + Mjc=.3821 Tr=114n Xtb=1.5)

VCC VCC 0 DC 15 **RB1 VCC B 82k RB2 B 0 27k** 

**O1 C B E BC107** RC VCC C 1.5k **REE0750** \*Ce E 0 100U Ro C 0 50k ; rezystor obciążenia \*. AC DEC 20 10 100MEG **.PROBE** 

\*.ac dec 50 1 10G .tran 10p 1000n; zeby to zrobic zrodlo musi miec parametry czasowe .end

# **Kolos 1**

#### **NETLISTA**

\*Podobwód o nazwie delay (zaszyfrowany - zaznacz i wklej opis podobwodu do swojej netlisty) po dołączeniu do końcówki o nazwie "control" działa w ten \*sposób, że opóźnia o pewien czas prostokątny impuls wejściowy (przyjmij amplitudę 1 Volt). \*Sprawdź za pomocą symulatora działanie tego układu i określ na podstawie analizy parametrycznej zależność wprowadzanego przez układ opóźnienia od \*pojemności dołączonego kondensatora w zakresie jego zmian od 1nF do 100nF vin in 0 pulse (0 1 0 0 0 1 10) Xu in out control delay c control 0 {cmod}

.param cmod=1nF

.subckt delay in out control

**SCDNENCSTART** 

eee8c5c7a2bc4b01f045f303678664e7916da0bae22e8cb0bba041dd67c69ce448ea70148a9ac1670c8 926c1ac5057c8ccfcd77bf87ca9dc4408a63a456fd790

44bad43689914743d0ef89528d5c38aeeeb4d6de4069a42c3040dd50c2ff5316f4a17d63e11a44838af 99a9b87010134c01808e534d64b6053121572ffdbe7ee

fd83aab2ccbf10f8e5d5c6a1b5a1b63a91e34fd2006658ed3520d87834cac9826423946d04cd3c2a5fa bb3f8b2dcff696c85054c77646b10e9e09b9895f5874c

3f6fa5503f59db4609befa27ad11fd280024d804c4775bfdbc1a07234c7484c1141988e834b9eb55605 44bb69a947b32529a97d14ea6c1b15a6ca1654ed6c200

c0be64e05c4fe39a9ded5fcaa14f80ed8a0f6aaeb4d6181a9d8995937031f14c1c19f73a21262b29b03d c7a5268871f22e77f33425ca436072e57f9a5659c3f4

**SCDNENCFINISH** 

.ends

.tran 1n 10m; pierwsze to ktok, drugie to czas badania

.probe

.step param Cmod 1nF 100nF 2nF

KOLOS<sub>2</sub>

\*\*\*\*\*\*\*\*\*\*\*\*\*

\*\*\*\*\*\*\*\*\*\*\*\*\*\*\*\*\*\*\*\*\*\*\*\*\*\*\*

# miller<sub>2</sub>

Vin we 0 dc 1 ac 1

C1 wv we 15pF R1 wy we 10k

E1 wy 0 we 0 100

.ac dec 10 1 10Meg .op .probe .end 

## milleer

**\*\* SENCRYPTED LIB** \*\* SINTERFACE .subckt co to jest 1 **\$CDNENCSTART** eee8c5c7a2bc4b01f045f303678664e7916da0bae22e8cb0bba041dd67c69ce448ea70148a9ac1670c8 926c1ac5057c8ccfcd77bf87ca9dc66752f721189b7b9 be6fbf9de05b55f68c3e69d9573d0f62d604b0f4af386c2a9a314c02028eb154185491546c10d252ecd ac006f1e0b003be9072cd2e1d0fc798372886b6b32b75 9b462e1a9b04d4bb4d67679adc8714bef5e9572a9b83b09d52cafa9b58cea98aa113615ce639746f26 bf6ac9b92683b2a881131da145ed1ca0c878acfc66e326 6e0d1f12a1bbb420e5d5c6a1b5a1b63a702d41d57be653e7c1ca36588be5ccb7ecbd01c56429614ba4 f7b28f7c485d09155a7783de844a3e33e2a2c826324603 b2512a3a160b3bd5e5d5c6a1b5a1b63a702d41d57be653e7c1ca36588be5ccb7ecbd01c56429614ba 4f7b28f7c485d09155a7783de844a3e33e2a2c826324603 **SCDNENCFINISH** .ends

X1 we co\_to\_jest Vin we 0 dc 20 ac 10 .ac dec 10 1 20Meg .probe .end 

# Instrukcja 1

\*C wy 0 1uF

\*Vin we 0 ac 1

\*.ac dec 10 1 10Meg \*.probe \*.end

R we wy 1k C wy 0 1uF

\*VSIG we 0 SIN(0 1 158Hz) VSIG1 we 0 PULSE(0 1 0 0 0.05mS 0.15mS)

.TRAN 1ns 5ms .probe .end 

# amp OE

```
.model BC107 NPN(Is=40.72f Bf=407 Vaf=21.03 lkf=1 lse=40.72f Ne=1.305 lkr=3.726
+ Isc=594.8p Nc=2.033 Rc=1.393 Cje=12.5p Vje=.5391 Mje=.4869 Tf=441.1p Cjc=6p
+ Mjc=.3821 Tr=114n Xtb=1.5)
```
\*\*\*\*\*\*\*\*\*\*\*\*\*\*\*\*\*\*\*\*\*\*\*\*\*

VCC VCC 0 DC 15 **RB1 VCC B 82k RB2 B 0 27k Q1 C B E BC107 RC VCC C {RezC} REE0750** 

**CE E 0 100uF** 

**VIN IN 0 AC 1 SIN 0 10M 10K CIN IN B 1U** .ac dec 10 1 200Meg .param RezC =  $500$ .step param RezC 500 5k 500

.probe .op .end \*\*\*\*\*\*

# amp OE inaczej

.model BC107 NPN(Is=40.72f Bf=407 Vaf=21.03 lkf=1 lse=40.72f Ne=1.305 lkr=3.726

+ Isc=594.8p Nc=2.033 Rc=1.393 Cje=12.5p Vje=.5391 Mje=.4869 Tf=441.1p Cjc=6p + Mjc=.3821 Tr=114n Xtb=1.5)

VCC VCC 0 DC 15 **RB1 VCC B 82k RB2 B 0 27k** Q1 C B E BC107 **RC VCC C {RezC} RE E 0 750** 

**CE E 0 100uF** 

**VIN IN 0 AC 1 SIN 0 10M 10K CIN IN B 1U** .ac dec 10 1 200Meg .param Rez $C = 500$ .step param RezC 500 5k 500

```
.probe
.op
.end
```
### amp OE BF

.model BC107 NPN(Is=40.72f Bf=407 Vaf=21.03 Ikf=1 Ise=40.72f Ne=1.305 Ikr=3.726 + Isc=594.8p Nc=2.033 Rc=1.393 Cje=12.5p Vje=.5391 Mje=.4869 Tf=441.1p Cjc=6p + Mic=.3821 Tr=114n Xtb=1.5)

VCC VCC 0 DC 15 ; LITERAŁ "VCC" W PIERWSZYM WYSTAPIENIU \*OZNACZA NAZWE ZRODLA NAPIECIA A W DRUGIM ETYKIETE WEZLA! **RB1 VCC B 82k RB2 B 0 27k** Q1 C B E BC107 **RC VCC C 1.5k RE E 0 750** \* ZAPISANO SAMA STRUKTURE, TRZEBA UZUPELNIC WARTOSCI R(B1,B2,C,E) \* W NETLISCIE MUSI SIĘ TAKŻE ZNALEZC DYREKTYWA MODELU

```
.DC NPN BC107(BF) 200 400 10
.probe
.op
.end
```

```
.model BC107 NPN(Is=40.72f Bf=407 Vaf=21.03 Ikf=1 Ise=40.72f Ne=1.305 Ikr=3.726
+ Isc=594.8p Nc=2.033 Rc=1.393 Cje=12.5p Vje=.5391 Mje=.4869 Tf=441.1p Cjc=6p
+ Mjc=.3821 Tr=114n Xtb=1.5)
```

```
VCC VCC 0 DC 15 ; LITERAŁ "VCC" W PIERWSZYM WYSTAPIENIU
*OZNACZA NAZWE ZRODLA NAPIECIA A W DRUGIM ETYKIETE WEZLA!
rb1 vcc b {100k*suwak}
rb2 b 0 {100k*(1-suwak)}
```

```
Q1 C B 0 BC107
RC VCC C 1.5k
.param suwak =.953
*.step param suwak 0.95 0.96 0.001
.DC NPN BC107(BF) 200 400 10
.probe
.op
.end
```
## amp OE

```
.model BC107 NPN(Is=40.72f Bf=407 Vaf=21.03 lkf=1 Ise=40.72f Ne=1.305 lkr=3.726
+ Isc=594.8p Nc=2.033 Rc=1.393 Cje=12.5p Vje=.5391 Mje=.4869 Tf=441.1p Cjc=6p
+ Mjc=.3821 Tr=114n Xtb=1.5)
VCC VCC 0 DC 15 ; LITERAŁ "VCC" W PIERWSZYM WYSTAPIENIU
*OZNACZA NAZWE ZRODLA NAPIECIA A W DRUGIM ETYKIETE WEZLA!
RB1 VCC B 82k
RB2 B 0 27k
O1 C B E BC107
RC VCC C 1.5k
REE0750
* ZAPISANO SAMA STRUKTURE. TRZEBA UZUPELNIC WARTOSCI R(B1.B2.C.E)
* W NETLISCIE MUSI SIE TAKŻE ZNALEZC DYREKTYWA MODELU
.DC TEMP 0 100 1
.probe
.op
.end
.model BC107 NPN(Is=40.72f Bf=407 Vaf=21.03 lkf=1 Ise=40.72f Ne=1.305 lkr=3.726
+ Isc=594.8p Nc=2.033 Rc=1.393 Cje=12.5p Vje=.5391 Mje=.4869 Tf=441.1p Cjc=6p
+ Mjc=.3821 Tr=114n Xtb=1.5)
VCC VCC 0 DC 15 ; LITERAŁ "VCC" W PIERWSZYM WYSTAPIENIU
*OZNACZA NAZWE ZRODLA NAPIECIA A W DRUGIM ETYKIETE WEZLA!
rb1 vcc b {100k*suwak}
rb2 b 0 {100k*(1-suwak)}
O1 C B 0 BC107
RC VCC C 1.5k
.param suwak =.953
*.step param suwak 0.95 0.96 0.001
.DC TEMP 0 100 1
```
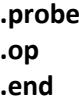

#### 

## Zadanko ze stronki

\*\*\*\*\*\*\*\*\*\*\*\*\*\*\*\*\*\*\*\*\*\*\*\*\*\*\*\*\*\*\*\*\*

\*model tranzystora:

.model BC107 NPN(Is=40.72f Bf=407 Vaf=21.03 lkf=1 Ise=40.72f Ne=1.305 lkr=3.726 + Isc=594.8p Nc=2.033 Rc=1.393 Cje=12.5p Vje=.5391 Mje=.4869 Tf=441.1p Cjc=6p + Mjc=.3821 Tr=114n Xtb=1.5)

#### \*POLECENIE 1

\*Identyfikacja parametrów modelu tranzystora:

- $\ast$ - prad nasycenia dla temperatury odniesienia **Is**
- $\ast$ **Bf** - wzmocnienie prądowe dla pracy normalnej tranzystora
- $\ast$ Vaf - napięcie Early'ego dla pracy normalnej tranzystora
- $\ast$ Ikf - prąd załamania dla pracy normalnej tranzystora
- $\ast$ Ise - prad upływu złącza baza-emiter
- $\ast$ Ne - współczynnik emisji dla pradu Ise
- $\ast$ Ikr - prąd załamania dla pracy inwersyjnej tranzystora
- $\ast$ Isc - prąd upływu złącza baza-kolektor
- $\ast$ Nc - współczynnik emisji prądu upływu złącza baza-kolektor
- $\ast$ Rc - oporność szeregowa obszaru kolektora
- $\ast$ Cje - pojemność złączowa baza-emiter przy zerowej polaryzacji
- $\ast$ Vje - potencjał złączowy baza-emiter
- $\ast$ Mje - wykładnik potegowy opisujący profil złacza baza-emiter
- $\ast$ - efektywna wartość czasu przelotu noścników dla pracy normalnej tranzystora **Tf**
- $\ast$ Cjc - pojemność złącza baza-kolektor przy zerowej polaryzacji
- $\ast$ Mjc - współczynnik potegowy pojemności złącza baza-kolektor
- $\ast$ - czas przelotu nosników ładunku dla pracy inwersyjnej tranzystora **Tr**
- $\ast$ Xtb - wykładnik temperaturowy współczyników BF i BR

#### \*POLECENIE 2

\*Układ polaryzacji tranzystora:4 VIN IN1 0 AC 1 SIN 0 {wartoscAmplitudy} 10K **CIN IN B 1U** VCC VCC 0 DC 15 ;pierwszy literał VCC oznacza źródło zasilania, a druga etykieta oznacza wezeł zasilania **RB1 VCC B 82k** górny rezystor dzielnika polaryzującego baze tranzystora: **RB2 B 0 27k** ;dolny rezystor dzielnika polaryzującego baze tranzystora Q1 C B E BC107 ;tranzystor \* RC VCC C 1.5k ;rezystor kolektorowy **RC VCC C {wartoscC}** ;rezystor kolektorowy do polecenia 5 **RE E 0 750** ;rezystor emiterowy **RO C O 50k** 

**\* POLECENIE 3**

**\* Porównanie punktu pracy układu OE bez i z sprzeniem emiterowym:**

**\* konstrukcja dzielnika:**

**;RB1 VCC B {100k\*potencjometr}**

**;RB2 B 0 {100k\*(1-potencjometr)}**

**;.param potencjometr = 0.5**

**\*\*.step param suwak 0.01 .99 0.01 ; daje bardzo duży plik .out ;.dc param potencjometr 0.01 0.99 0.01**

**.OP .PROBE ;.DC TEMP 0 100 1 ;.PRINT DC I(RC) V(c) V(e) I(RB1) I(RB2);wartości punktu pracy tranzystora**

**\* POLECENIE 3 dalej**

**\*.DC NPN BC107(BF) 200 400 10 ; IC(q1) v(c,e)**

**\* POLECENIE 4** 

**\* VIN IN 0 AC 1 SIN 0 10M 10K ;napisane tam wyżej**

**\* CIN IN B 1U**

**;Zbadajmy charakterystykę częstotliwościową wzmacniacza**

#### **;.AC DEC 20 10 100MEG**

**CE E 0 100u ; bez tego pokauzje wzmocnienie 2V, z tym 200V no i elko Rwe IN IN1 200 ; dorzucenie rezystancji wyjściowej generatora**

**\* Przy czysto napięciowym sterowaniu (Rg=0) wzmocnienie układu WE i WB są takie same (gm\*RC) \* Jako uzupełnienie – możesz próbowad dołączyd pasożytnicze pojemności montażowe rzędu pojedynczych pF pomiędzy dowolne węzły w układzie.** 

**\* Tylko pojemnośd pomiędzy wejściem i wyjściem wzmacniacza (baza-kolektor) będzie w znaczący sposób wpływała dodatkowo na zmniejszanie się górnej częstotliwości granicznej**

**.param wartoscC = 500;**

**\*.step param wartoscC 500 5000 100 ; tu pokazuje duuuzo na wykresie**

**\*.dc param wartoscC 500 5000 100 ; <== to gdy chcemy mied na poziomej wartosc RC**

**\* można tez na osi poziomej dad wartośd Rc a na pionowej max(V(out))**

**\* na pionowej V(c,e)**

**\* na pionowej IC(Q1)**

**\* POLECENIE 6 .param wartoscAmplitudy = 10m .tran 10n 0.5m 0 100n ; TSTEP TSTOP TSTART TINCR UIC(optional)**

**.step param wartoscAmplitudy 1m 50m 5m**

**\* Poniewaz wypada uzyc okreslenia napiecia wezlowego V(C) lub V(in) V(out) PSPICE wyrazenie w nawiasach**

**\* bedzie sie staral traktowac jako nazwe elementu - gdyby w ukladzie wystepowal kondensator o nazwie C to policzony rozklad**

\* harmonicznych nie dotyczylby napiecia na kolektorze tranzystora ale roznicy napiec na koncowkach kondensatora C!!

\* Zeby jednoznacznie wskazac, ze literal okresla nazwe/etykiete wezla nalezy objac go nawiasem wwadratowym

.FOUR 10k v([in]) V([c]) ) ; to liczy nam THD

.end

## Lab4

noeweeeego

vcc1 vccplus 0 15 vcc2 0 vccminus 15

rc1 vccplus c1 3.3k rc2 vccplus c2 3.3k

q1 c1 b1 e BC107 q2 c2 b2 e BC107

re e vccminus 6.8k

rb1 b1 input1 1k rb2 b2 input2 1k

\*vin input 0 ac 1 \*.ac dec 10 1 10G vin1 input1 0 sin(0 10m 1k) vin2 input2 0 sin(0 -10m 1k) \*.dc vin1 -5 15 0.01 .probe .tran 10u 10m 0 1u

.model BC107 NPN(Is=40.72f Bf=407 Vaf=21.03 Ikf=1 Ise=40.72f Ne=1.305 Ikr=3.726 + Isc=594.8p Nc=2.033 Rc=1.393 Cje=12.5p Vje=.5391 Mje=.4869 Tf=441.1p Cjc=6p + Mjc=.3821 Tr=114n Xtb=1.5)

.end

# **Lab 6 rozrzut elementów**

**\*\*\*\*\*\*\*\*\*\*\*\*\*\*\*\*\*\*\*\*\*\*\*\*\*\*\*\*\*\*\*\*\*\*\*\*\*\*\*\*\*\*\*\*\*\*\*\*\*\*\*\*\*\*\*\*\*\*\*\*\*\*\*\*\*\*\*\*\*\*\*\*\*\*\*\*\*\*\*\*\*\***

**blabla ;.option distribution = dzien\_dziecka ;.MODEL RMOD1 RES R=1 LOT=5% ;.MODEL CMOD1 CAP C=1 LOT/GAUSS=5% ;V1 1 0 ac 1 ;R1 1 2 RMOD1 1k ;C1 2 0 CMOD1 1n ;.ac DEC 100 1 10meg ;.distribution dzien\_dziecka (-1,0) (-0.5,1) (0,0) (0.5,1) (1,0) ;.MC 300 ac I(V1) YMAX LIST OUTPUT ALL ;.probe**

**;.option distribution = dzien\_dziecka ;.MODEL RMOD1 RES R=1 LOT=5% ;V1 1 0 ac 1 ;R1 1 0 RMOD1 1k ;.dc V1 -10 10 1 ;.distribution dzien\_dziecka (-1,0) (-0.5,1) (0,0) (0.5,1) (1,0) ;.MC 3000 dc V(1) YMAX LIST OUTPUT ALL ;.probe**

```
;.option distribution = dzien_dziecka
;.MODEL RMOD1 RES R=1 LOT=5%
;V1 1 0 ac 1
;R1 1 2 rmod1 1k
;R2 2 3 rmod1 1k
;R3 3 4 rmod1 1k
;R4 4 0 rmod1 1k;
;.distribution dzien_dziecka (-1,0) (-0.5,1) (0,0) (0.5,1) (1,0)
;.dc V1 -10 10 1
;.MC 3000 dc V(1) YMAX LIST OUTPUT ALL
;.probe
```

```
.model BC107 NPN(Is=40.72f dev=20% Bf=407 dev=30% Vaf=21.03 dev=10% Ikf=1 Ise=40.72f
Ne=1.305 Ikr=3.726 
+ Isc=594.8p Nc=2.033 Rc=1.393 Cje=12.5p Vje=.5391 Mje=.4869 Tf=441.1p Cjc=6p 
+ Mjc=.3821 Tr=114n Xtb=1.5 )
vcc vcc 0 15
vff vff 0 -15
RC1 vcc C1 tht 3K
RC2 vcc C2 tht 3K
.model tht res r=1 dev=5%
Q1 C1 B1 E BC107
```

```
Q2 C2 B2 E BC107
IEe E VFF 2.1M
VB1 B10
VB2 B20
.DC VB1-111M
.mc 500 dc v([c1]) ymax output all
.PROBE
.END
**
```
## **OPAMP**

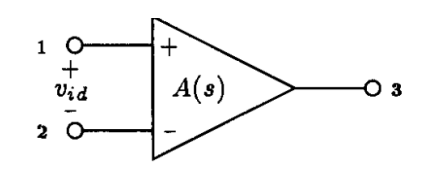

 $(a)$ 

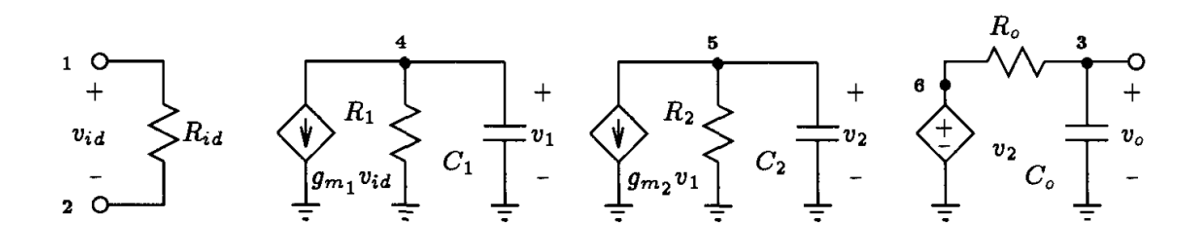

subckt opamp 1 2 3 \* open-loop amplifier configuration \* connections: 1 2 3  $\ast$  $\mathbf{H}$  $\ast$  $in+$ ||  $\ddot{\phantom{0}}$  $in-1$ out \* first stage Rid 1 2 1MegOhm Gm1 4 0 1 2 5m R14016k C1 4 0 100pF \* second stage Gm2 5 0 4 0 40m R<sub>2</sub> 5 0 32k C<sub>2</sub> 5 0 5pF \* output buffer stage E360501 Ro 6 3 100 Co 3 0 160pF .ends opamp

# **UŻYWANIE OPAMAPA**

leniwy

.param opor 1k

\* jak wyrzucimy R1 to mamy wrórnik X1 1 2 3 opamp R2 2 3 100k \*R1201k \*R1 2 0 {opor} V1 1 0 ac 1 pulse (1p 10mV 0 100p 10p 1n 1) \*.step dec param opor 1k 100k 3 subckt opamp 123 \* open-loop amplifier configuration \* connections: 123  $111$  $\ast$  $in+$ | |  $\ast$  $in-1$  $\ast$ out \* first stage Rid 1 2 1 Meg Ohm Gm1 4 0 1 2 5m R14016k C140100pF \*C1401u \* second stage Gm2 5 0 4 0 40m R2 5 0 32k C<sub>2</sub> 5 0 5pF \* output buffer stage E360501 Ro 6 3 100 Co 3 0 160pF \*miedzy pierwszym a drugim stopniem transkonduktancyjnym C6 4 5 80p ends opamp.

.ac dec 50 1 10G \*.tran 10p 100n; zeby to zrobic zrodlo musi miec parametry czasowe .probe

**.end**

**.param opor1 1k**

**\* jak wyrzucimy R1 to mamy wrórnik X1 1 2 3 opamp1 R2 2 3 100k \*R1 2 0 1k \*R1 2 0 {opor} V1 1 0 ac 1 pulse (1p 10mV 0 100p 10p 1n 1) \*.step dec param opor 1k 100k 3 .subckt opamp1 1 2 3 \* open-loop amplifier configuration \* connections: 1 2 3 \* | | |**  $*$  in+ | |<br> $*$  in- | **\* in- | \* out \* first stage Rid 1 2 1MegOhm Gm1 4 0 1 2 5m R1 4 0 16k \*C1 4 0 100pF C1 4 0 1u \* second stage Gm2 5 0 4 0 40m R2 5 0 32k C2 5 0 5pF \* output buffer stage E3 6 0 5 0 1 Ro 6 3 100 Co 3 0 160pF \*miedzy pierwszym a drugim stopniem transkonduktancyjnym \*C6 4 5 80p**

**.ends opamp1**

**.ac dec 50 1 10G .tran 10p 100n ; zeby to zrobic zrodlo musi miec parametry czasowe .probe**

**.end**

## **WZM. SUMACYJNE**

We wzmacniaczu różnicowym na pranzystorach PNP Rc1=Rc2=4,7k, Ucc=-15V, Uee=15V, I=2mA. **Wyznaczyć zależność kus od rezystancji źródła prądowego. Podać, dla jakiej wartości RI kus=0,012.**

netlista:

**wzmacniacz roznicowy PNP .model TRANZYSTOR PNP Vcc Vcc 0 DC -15V Vee Vee 0 DC 15V Q1 C1 B1 E TRANZYSTOR Q2 C2 B2 E TRANZYSTOR Rc1 Vcc C1 4k7 Rc2 Vcc C2 4k7 RE E Vee {RI} .param RI = 1MEG IE E Vee -2mA V1 B1 0 DC 0 AC 1V V2 B2 0 DC 0 AC 1V .AC DEC 20 1hz 1khz .step param RI 10k 100k 5k .op .probe .end**

 $kus=0.012$  $kus = V(C1)/2 + V(C2)/2$ 

Wzór się upraszcza, dlatego że steruję napięciem sumacyjnym +1V. Pożądana wartość kus 0,012 przekłada się (przy sterowaniu Us = 1V) na 12mV U wyjściowego sumacyjnego (V(C1)/2 + V(C2)/2).

Aby zmierzyć zależność kus od RI korzystam z Performance analysis.

Poszukuję takiej wartości RI, dla której **Max(V(C1)/2+V(C2)/2)** w performance analysis osiągnie 12 mV.

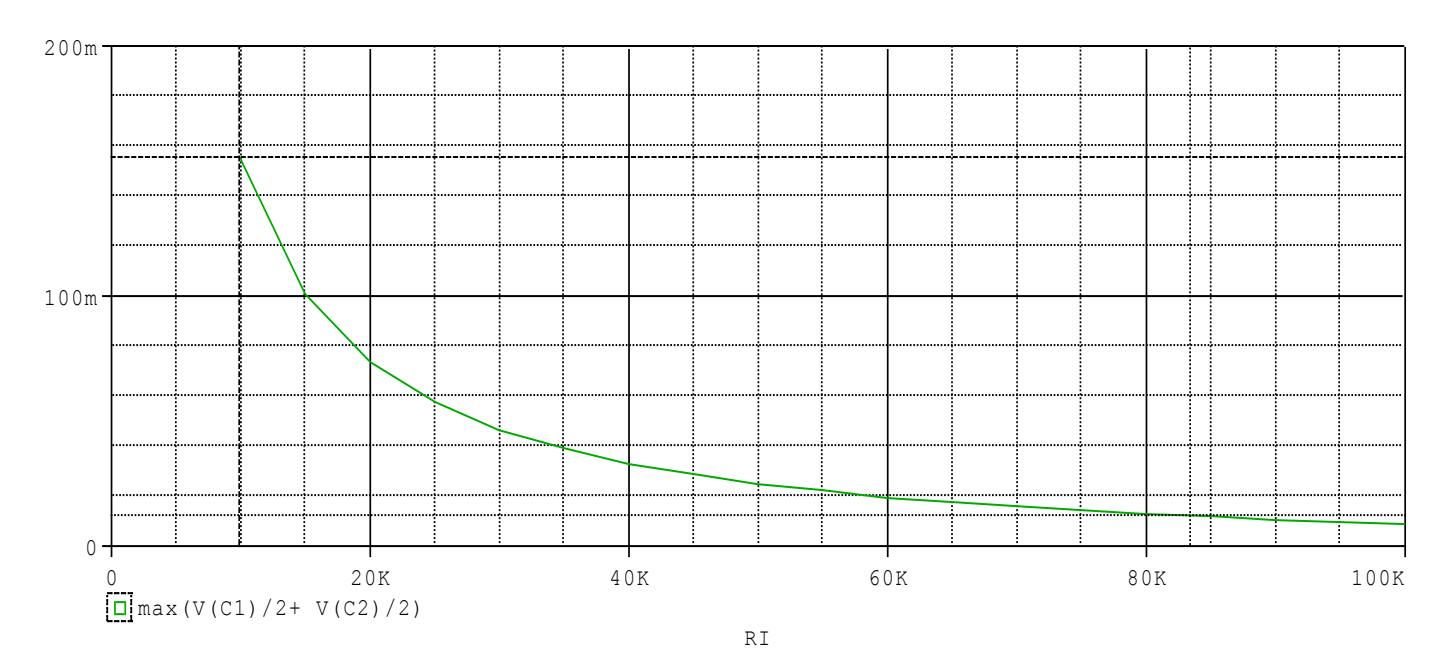

Można odczytać z kursorów, że kus = 0,012 dla RI = 83,45k.

## **WZM. RÓŻNICOWE**

netlista: **kur .MODEL TRANZYSTOR PNP VCC 1 0 -15V VEE 6 0 9V VIN WE1 0 dc 1 EIN2 WE2 0 WE1 0 -1 .PARAM i = 1m IE 6 4 {i} RE 4 6 1meg R1 1 WY1 1.5k R2 1 WY2 1.5K Q1 WY1 WE1 4 TRANZYSTOR Q2 WY2 WE2 4 TRANZYSTOR .STEP dec PARAM i 0.1m 2m 10 .dc VIN -1 1 0.001 .probe .end**

Charakterystyki przejściowe wzmacniacza:

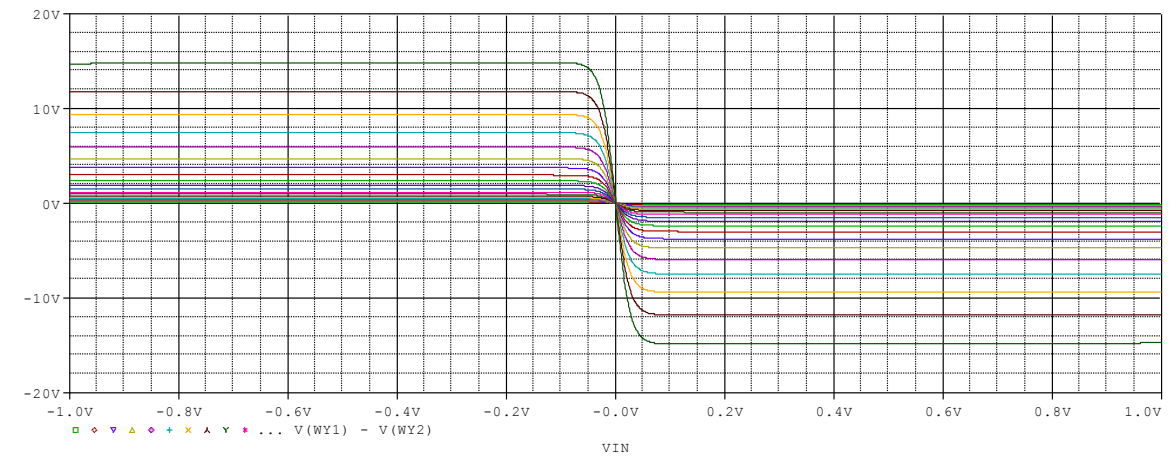

Wzmocnienie jest największym nachyleniem charakterystyki, więc w następnym kroku korzystam z pochodnej. Wyznaczam prąd źródła za pomocą performance analysis, używając kursorów:

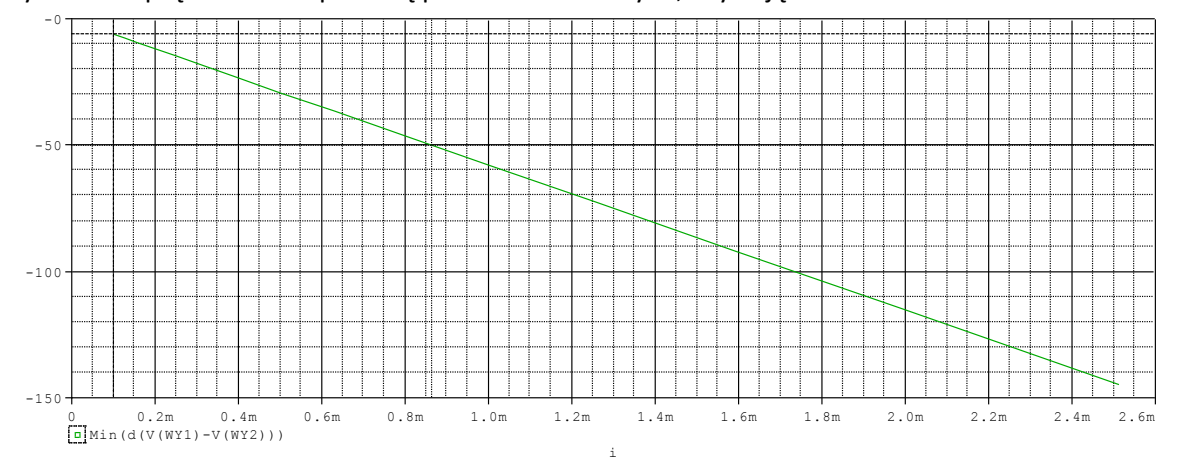

Wzmocnienie różnicowe wynosi -50 dla prądu źródła około 0,86mA.

### **Jak znaleźć:**

View->Output File

dla ułatwienia:

Edit->Find...

wpisać: DISTORTION

i 'Mark All'

potem zawężać w symulacji parametr tam, gdzie THD zbliża się do oczekiwanej wartości, wartość parametru jest podana w linijce (kilkanaście linijek wyżej):

CURRENT STEP PARAM USIN

**Zamodelować wzmacniacz operacyjny o wzmocnieniu ku0=100 V/mV i charakterystyce częstotliwościowej z jednym biegunem dla f0=10Hz. Dodatkowo wzmacniacz powinien wykazywać ograniczenie napięcia wyjściowego na poziomie +/- 13,5 Volt. Dla wzmacniacza o wzmocnieniu ku=-30 dobrać maksymalna amplitudę sygnału sinusoidalnego o f=10kHz aby zniekształcenia nieliniowe nie przekraczały 0,5%.**

Modeluję wzmacniacz operacyjny jako źródło napięcia sterowane różnicą napięć między wejściami + i -. Nie korzystam ze zwykłego źródła sterowanego, tylko z LAPLACE, ponieważ należy jeszcze uwzględnić pasmo wzmacniacza z otwartą pętlą.

#### **f0 = 10 Hz stąd wo = 2\*pi\*f0 = 2\*3.14\*10 = 62.8. ku0 = 100 V/mV = 100000 V/V.**

Wzmacniacz będzie miał wejście "minus", + na masie, bo układ ma być odwracający. Ponieważ na wyjściu napięcie ma być ograniczone, zamodeluje to jako źródło TABLE, które będzie miało char. liniową o nachyleniu 1 a dla +/-13.5 V będzie obcinać sygnał.

Model całego wzmacniacza:

#### **Eoperacyjny b 0 LAPLACE {V(0, minus)} {100k/(1+s/62.8)} Eograniczenie wyjscie 0 TABLE {V(b)} = (-13.5, -13.5) (13.5, 13.5)**

Dodaję rezystory R1 i R2 w konfiguracji odwracającej, ku = -30:

**R1 wejscie minus 1k R2 minus wyjscie 30k**

Sprawdzenie charakterystyki stałoprądowa wzmacniacza za pomocą analizy DC:

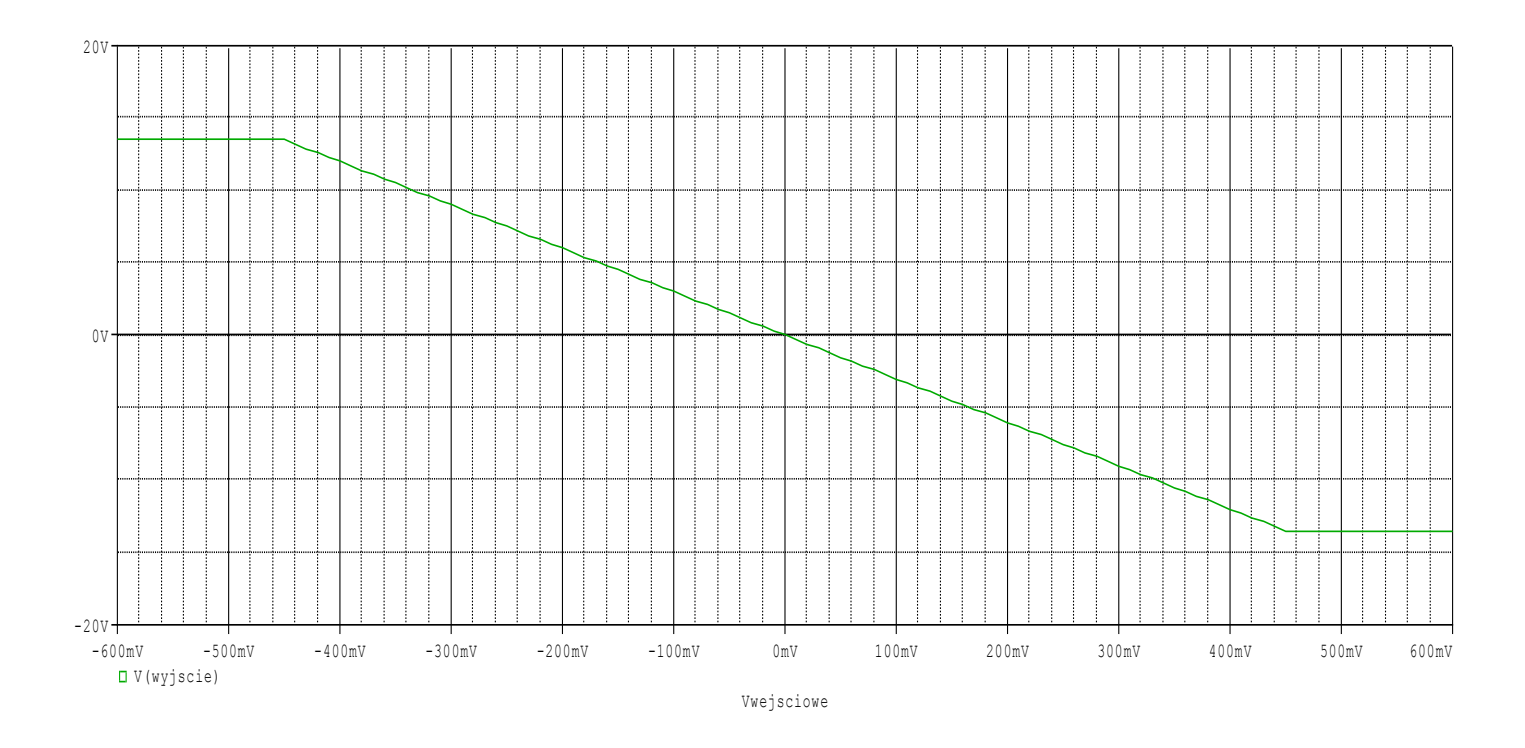

Jest tak jak w treści zadania - wzmocnienie -30 V/V i obcinanie na poziomie -/+13.5V.

W sinusoidalnym źródle sygnału ustalam parametr amplitudy:

#### **Vwejsciowe wejscie 0 DC 0V AC 0V SIN 0V {Usin} 10kHz .param Usin = 1mV**

Dla sprawdzenia układu korzystając z tran wykreślam odpowiedź układu na sinus 10kHz o amplitudzie 1mV (na tle przebiegu wejściowego):

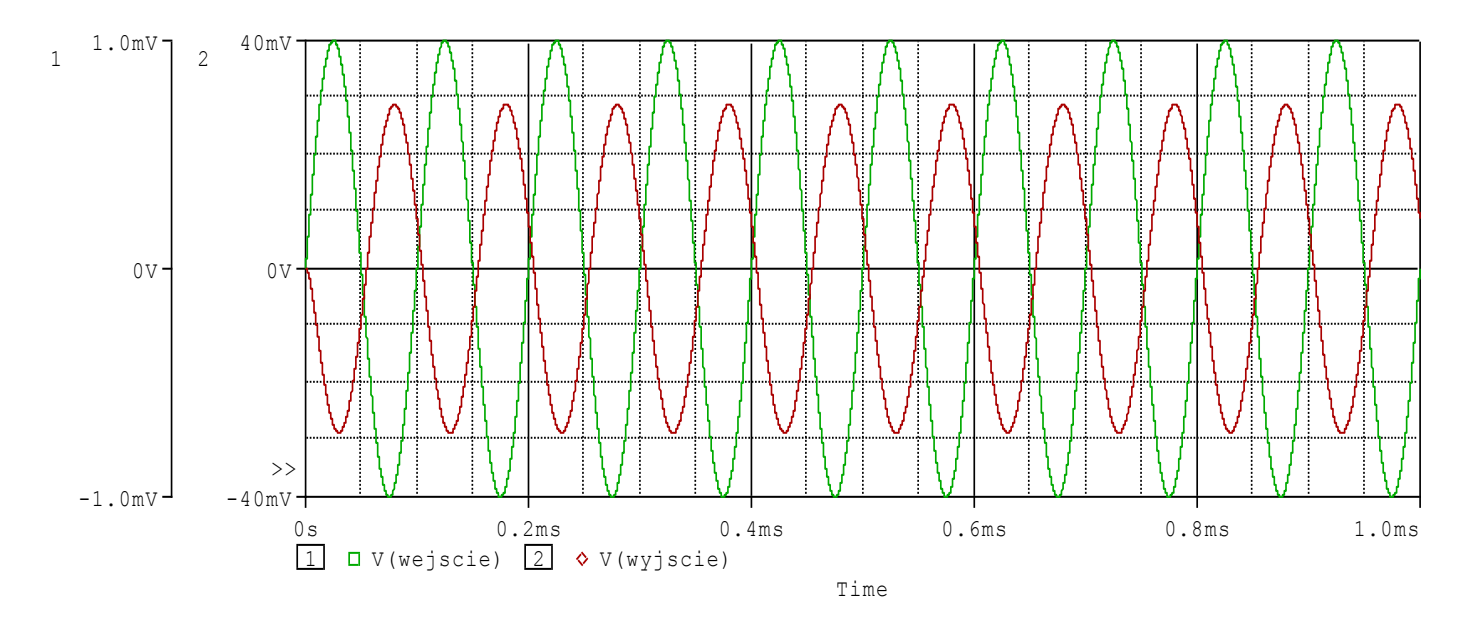

Widać, że układ odwraca fazę i wzmacnia około 30-krotnie.

Aby wystąpiły zniekształcenia harmoniczne, amplituda napięcia wejściowego musi przekroczyć wartość 13,5/30=450mV.

Zmieniam więc amplitudę – najpierw w zakresie 450-500mV i za pomocą analiz TRAN i FOUR badam THD.

Netlista:

**Uklad odwracajacy Eoperacyjny b 0 LAPLACE {V(0, minus)} {100k/(1+s/62.8)} Eograniczenie wyjscie 0 TABLE {V(b)} = (-13.5, -13.5) (13.5, 13.5)**

**R1 wejscie minus 1k R2 minus wyjscie 30k**

**Vwejsciowe wejscie 0 DC 0V AC 0V SIN 0V {Usin} 10kHz .param Usin = 1mV**

**.step param Usin 450mV 500mV 10mV .tran 0.01u 10e-4 0 0.01u .FOUR 10kHz V([wyjscie])**

**.probe .end**

Wykresy na wyjściu i wejściu z analizy TRAN:

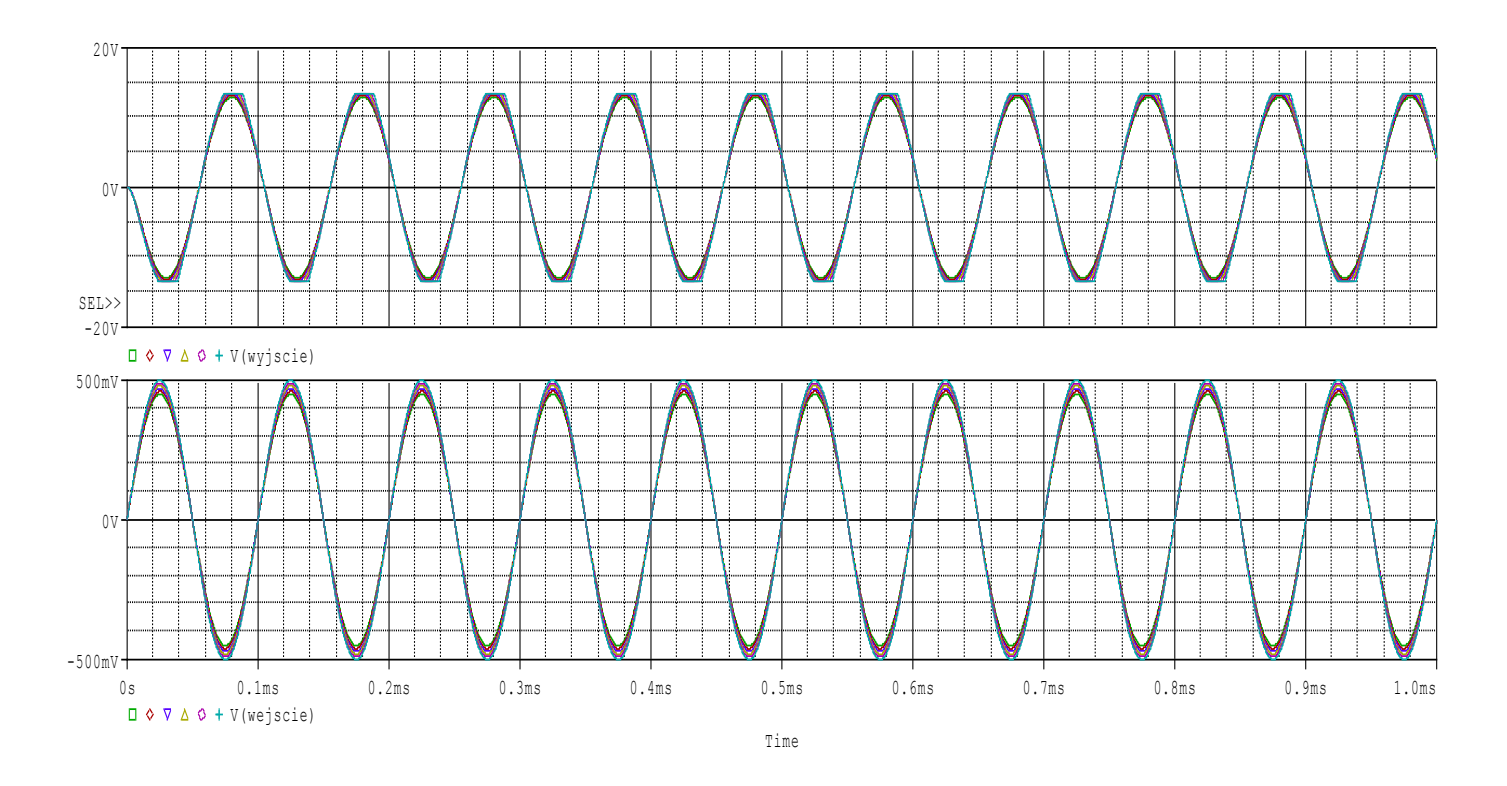

Na górnym wykresie z napięciem wyjściowym widoczne jest "ucinanie" przebiegu sinusoidalnego.

Odczytuję, że dla 470mV: TOTAL HARMONIC DISTORTION = 1.919130E-02 PERCENT

a dla 480mV: TOTAL HARMONIC DISTORTION = 9.700478E-01 PERCENT

Wartość 0,5% znajduje się w tym zakresie, więc zawężam parametr:

### **.step param Usin 470mV 480mV 1mV**

### Wykresy z analizy TRAN:

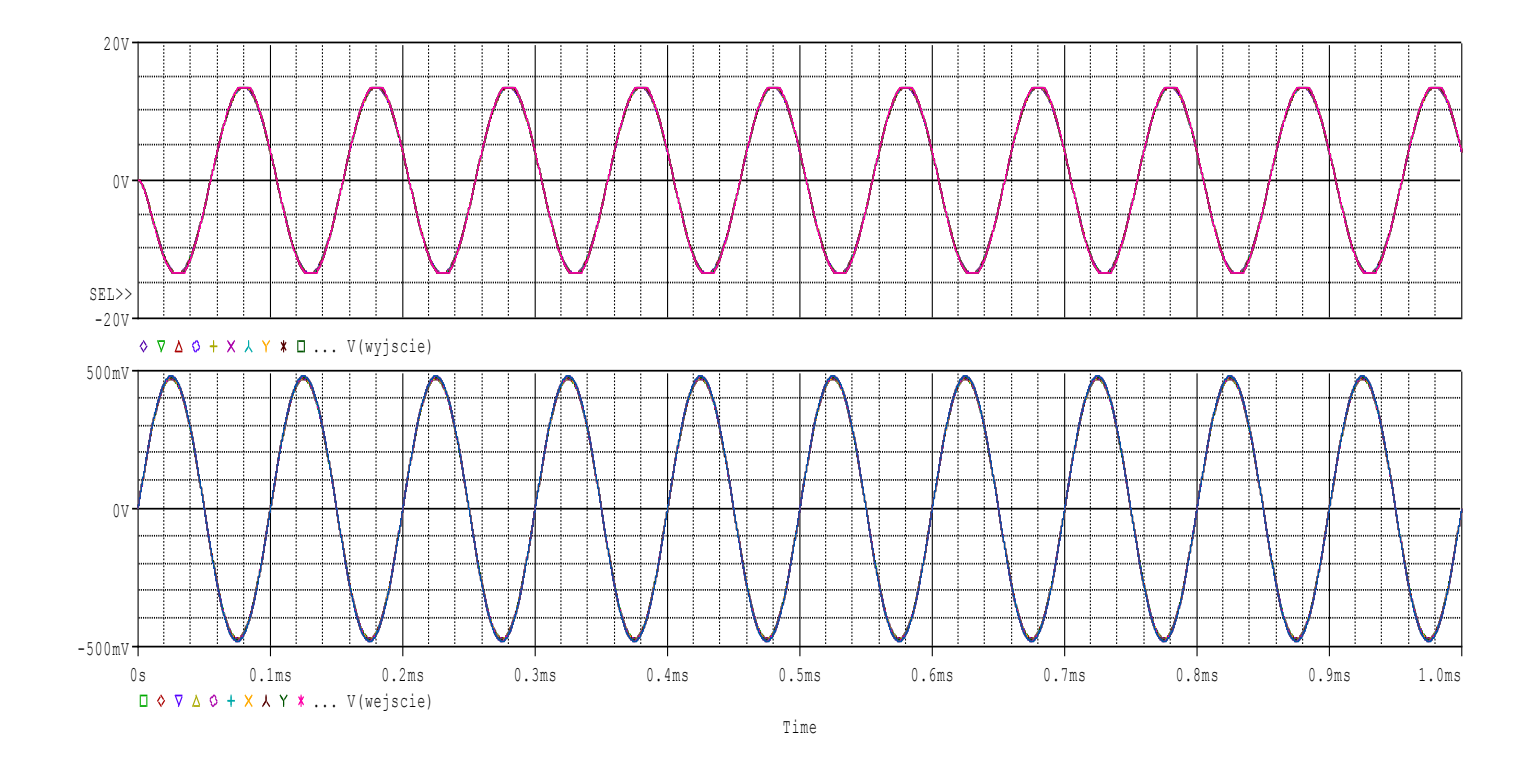

Dla 476mV TOTAL HARMONIC DISTORTION = 4.909670E-01 PERCENT

#### Dla 477mV TOTAL HARMONIC DISTORTION = 6.027925E-01 PERCENT

Czyli THD nie przekracza 0,5% dla amplitud mniejszych bądź równych 476mV.

### **PRZETWORNICA IMPULSOWA**

netlista:

przetwornica

```
.MODEL 1N4148 D(Is=5.84n N=1.94 Rs=.7017 Ikf=44.17m Xti=3 Eg=1.11 Cjo=.95p
         M=.55 Vj=.75 Fc=.5 Isr=11.07n Nr=2.088 Bv=100 Ibv=100u Tt=11.07n)
\ddot{\phantom{1}}
```
Vwe WE 0 PULSE(-1 15 0.5m 1n 1n {pw} 0.5m) .param pw 0.01m **D1 WE X 1N4148** D<sub>2</sub> 0 X 1N4148 L1 X WY 100m C1 WY 0 100u **R1 WY 0 100** 

.tran 0.1m 500m 0 .step param pw 0.01m 0.45m 0.1m

.probe .end

Sprawdzam jeden z sygnałów wejściowych:

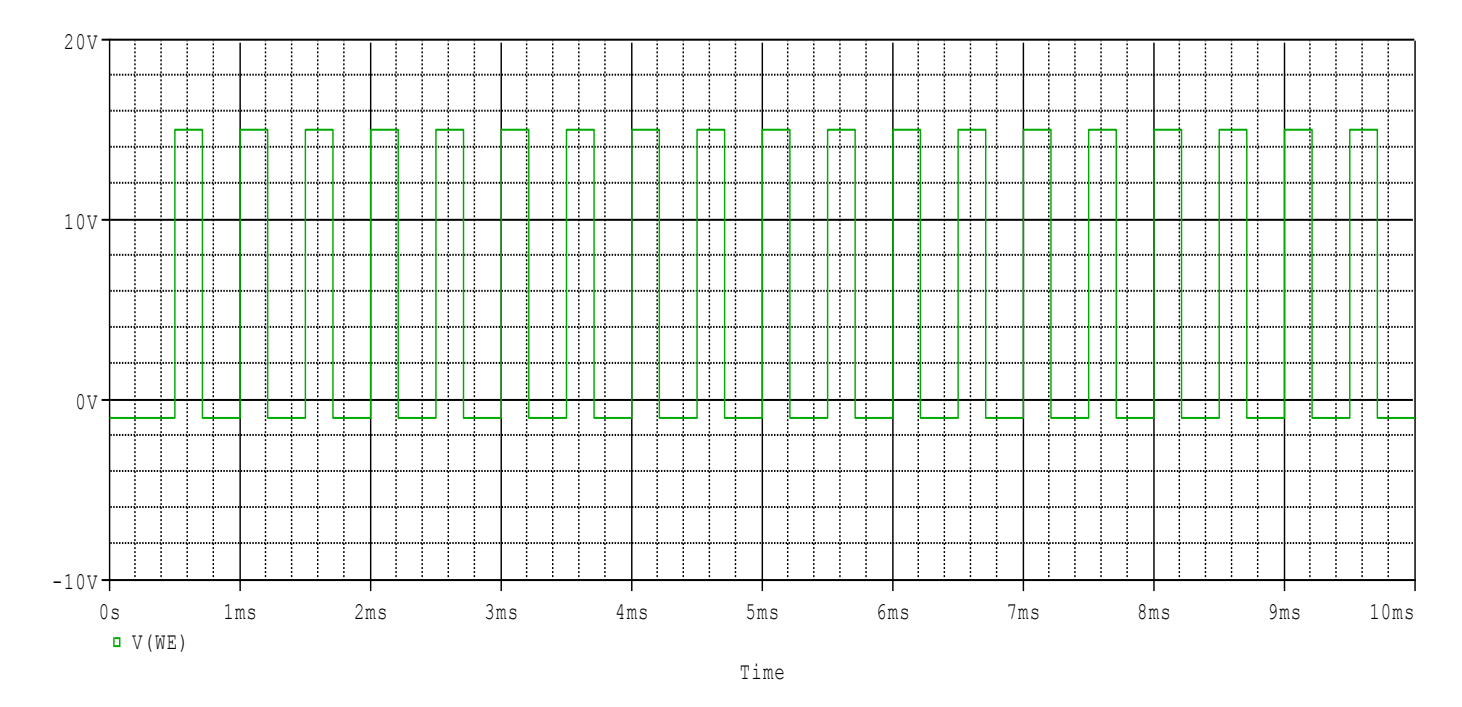

Wykreślam napięcie wyjściowe w funkcji czasu dla kilku parametrów czasu trwania impulsu z przedziału od 0 do 250ms:

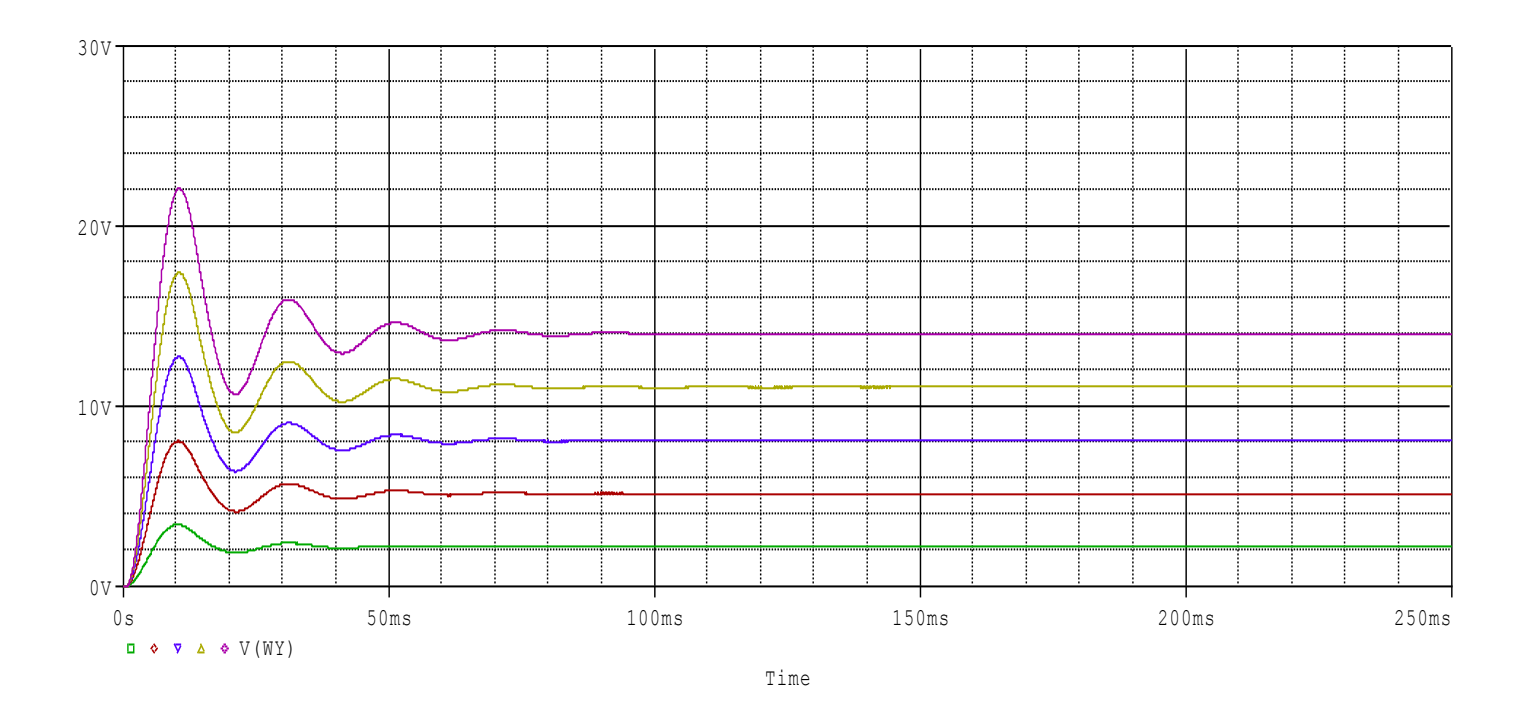

Zauważam, że oczekiwane napięcie 2V na wyjściu jest nieco poniżej zielonego wykresu. Po odczytaniu wartości dla niego, zawężam parametr:

#### **.step param pw 0.05m 0.15m 0.01m**

I otrzymuję następujące wykresy:

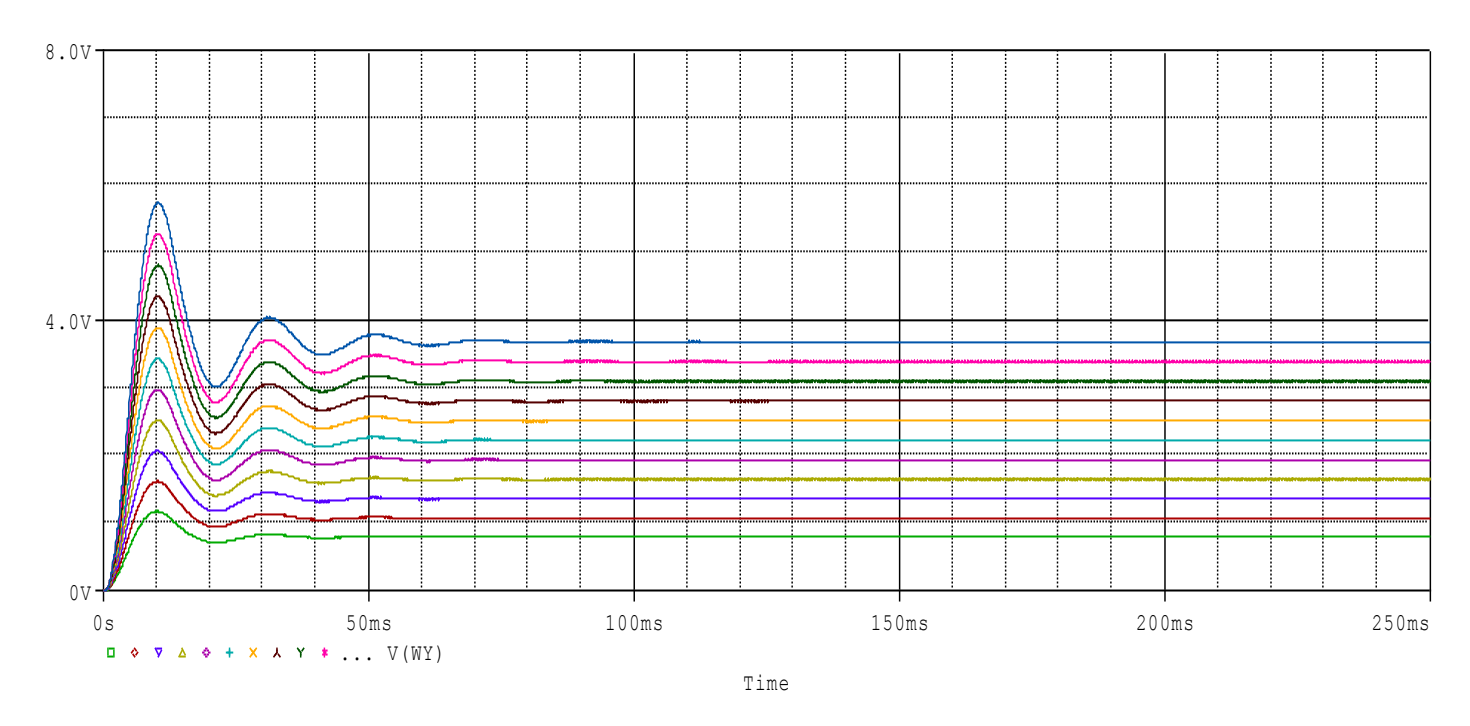

Teraz przeprowadzam analizę tran od 150ms do 250ms, aby mierzyć napięcie po jego ustaleniu. Włączam performance analysis:

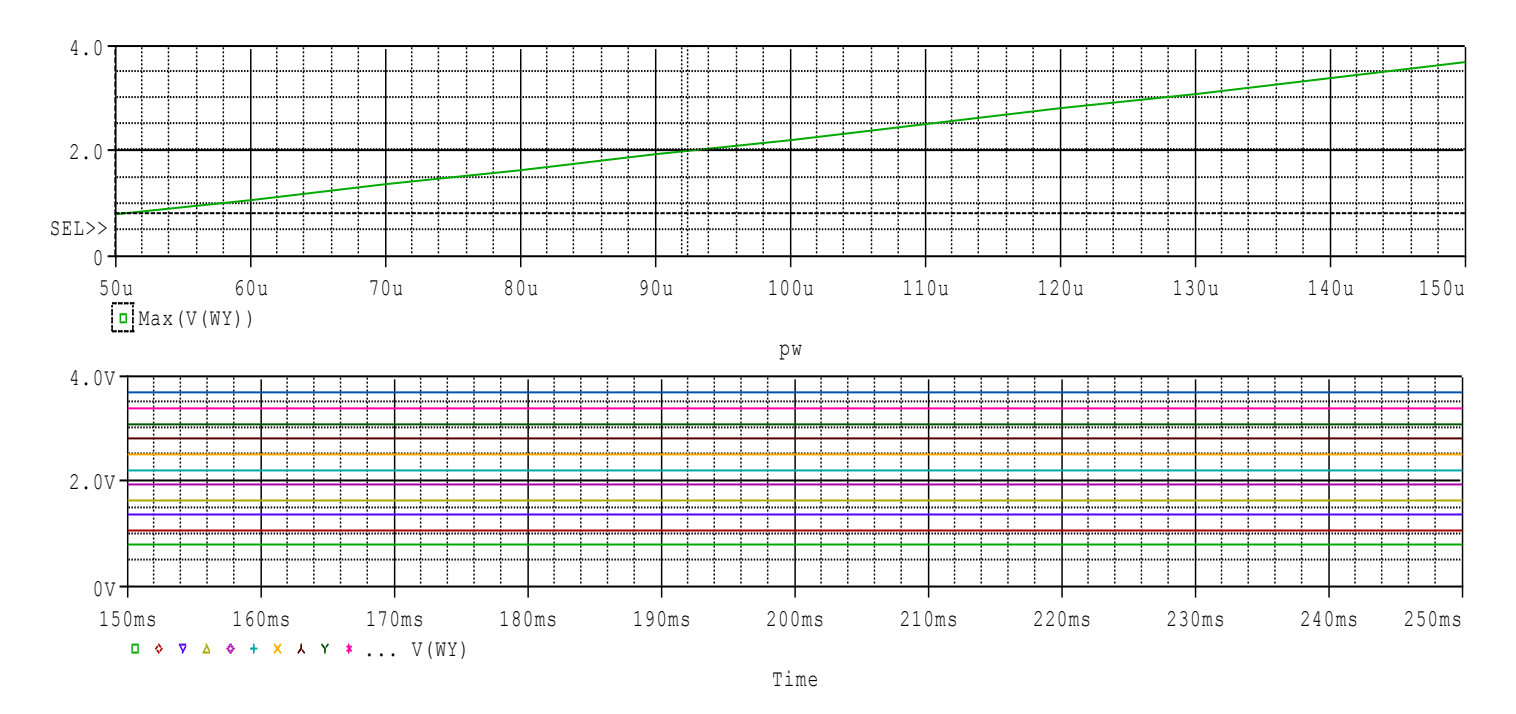

Za pomocą kursorów odczytuję wartość szerokości impulsu dla Uwy=2V: 0,092ms. Wyliczam, że współczynnik wypełnienia wynosi **18,4%.**

## **UKŁAD POTENCJOMETRYCZNY**

**Zaproponuj elementy układu potencjometrycznego ze sprzężeniem emiterowym dla tranzystora PNP, tak, aby uzyskać punkt pracy Ic~-1mA; Uce~-5V przy zasilaniu Ucc=-10V. Rb1+Rb2=120k.**

Układ składa się z czterech rezystorów, źródła zasilania oraz tranzystora PNP. Najpierw ustalam metodą przybliżone wartości rezystancji Rc i Re:

Ic(Rc+Re)=ok. -5V, Re=Rc/9

Wybieram wartości: Rc=4500, Re=500 Ohm, Rb1 od 1k do 119k, Rb2 =120k-Rb1. Następnie robię symulację dla przemiatanych wartości Rb1 i Rb2 (przy zachowaniu stałości ich sumy), szukając ich optymalnego stosunku i dla niego sprawdzam punkt pracy (Uce, Ic).

Netlista:

**uklad potencjometryczny**

**.PARAM opornik=1k .MODEL TPNP PNP**

**Q1 c b e TPNP**

**RB1 cc b {opornik} RB2 b 0 {120000-opornik} RC cc c 4500 RE e 0 500**

**Vcc cc 0 -10**

**.OP .STEP PARAM opornik 1k 119k 1k**

**.DC Vcc -10 -10 -10**

**.PROBE .END**

Wykreślam napięcie kolektor-emiter i prąd kolektora w funkcji wartości Rb1:

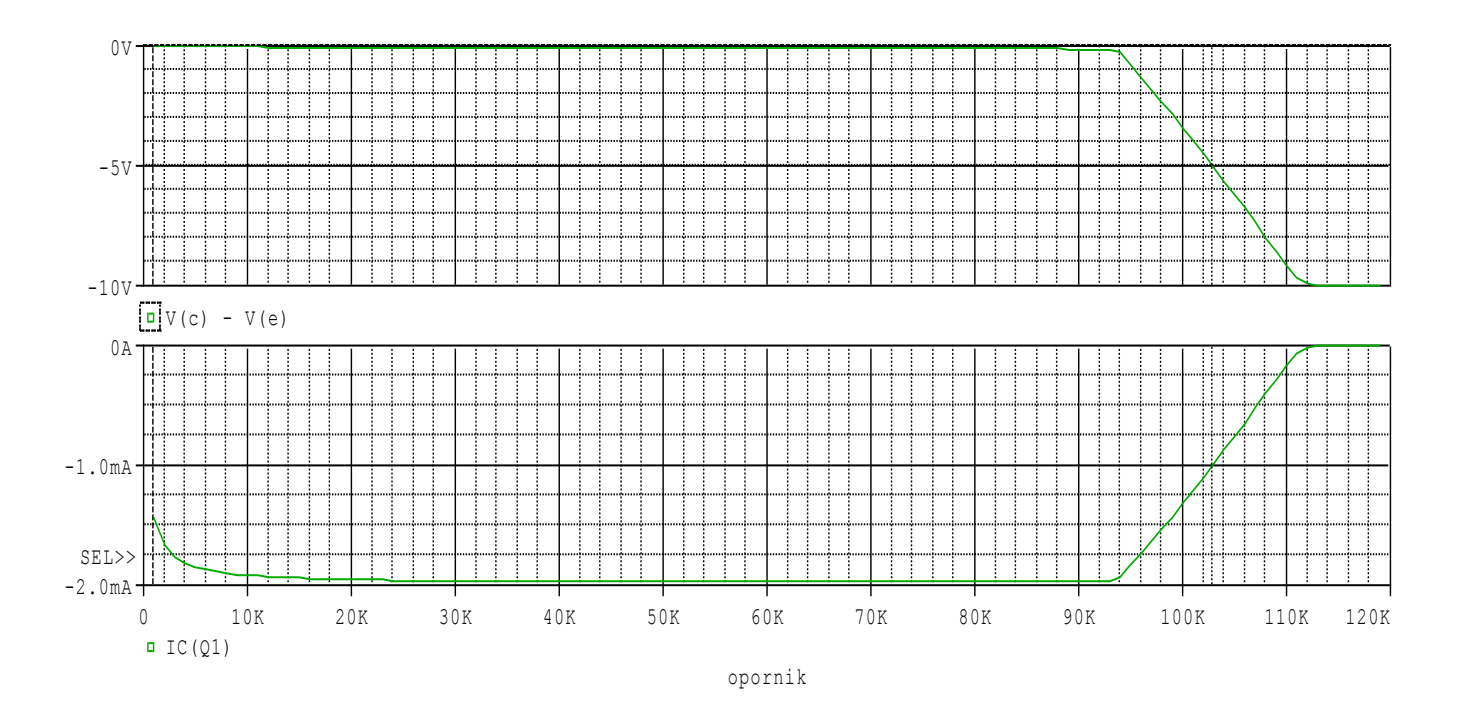

Odczytuję za pomocą kursorów, że prąd kolektora jest równy -1mA dla Rb1 około 103k. Zawężam parametr:

#### **.STEP PARAM opornik 100k 113k 100**

I ponawiam symulację:

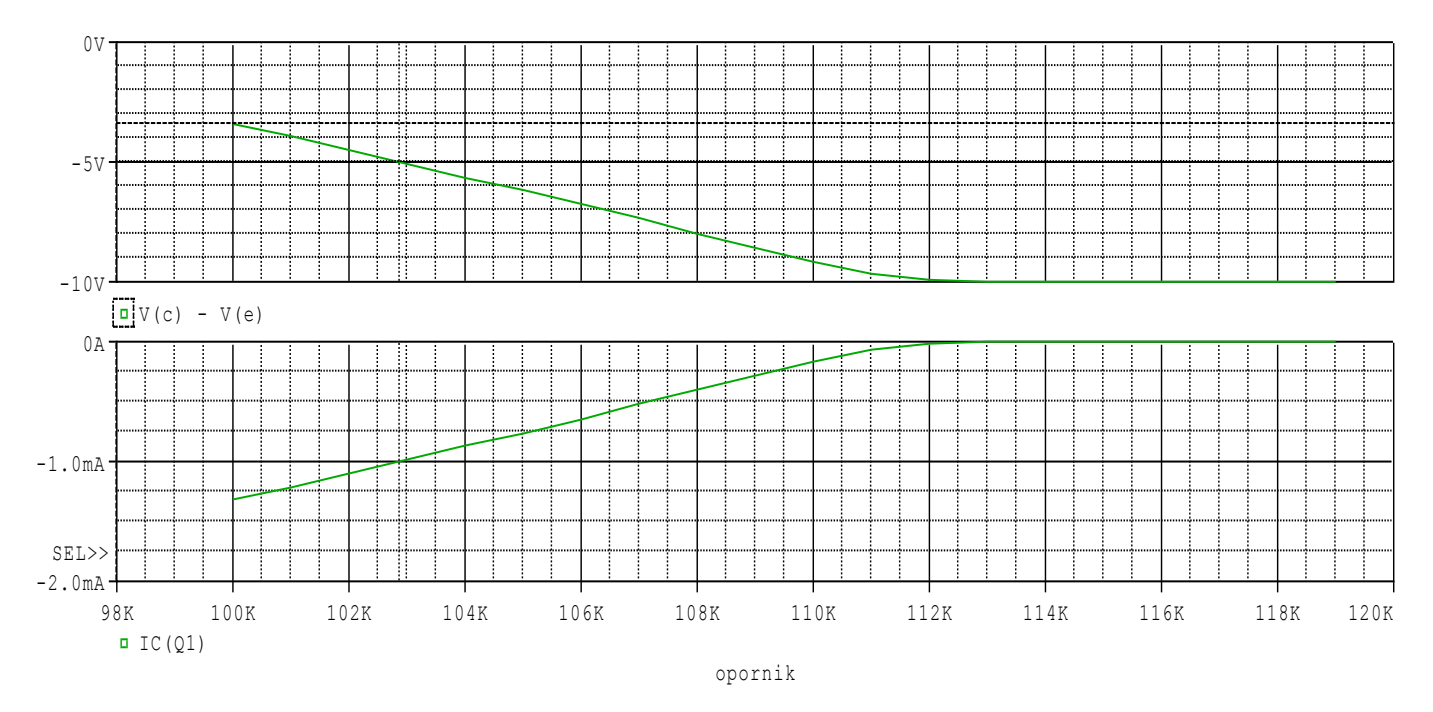

Z odczytu z kursorów wynika, że uzyskany został zadany punkt pracy dla Rb1=102,9k. Dla pewności odczytuję dane o punkcie pracy dla tej wartości z pliku wynikowego:

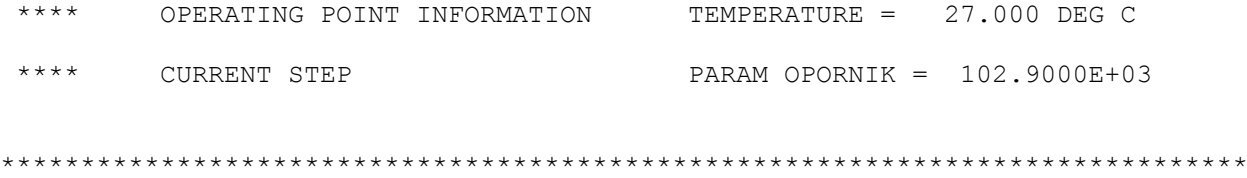

#### \*\*\*\* BIPOLAR JUNCTION TRANSISTORS

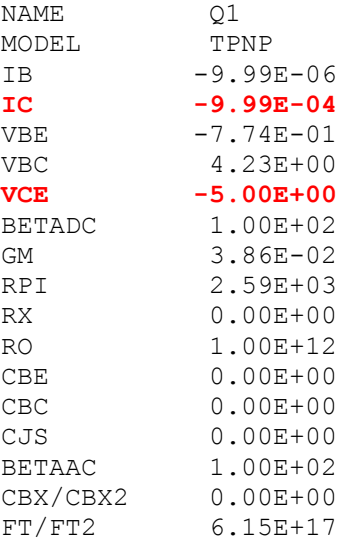

Wartości są bardzo zbliżone do oczekiwanych, zatem ostatecznie:

**Re=500 Ohm Rc=4,5k Rb1=102,9k Rb2=17,1k**

### **MOSTEK**

**Znaleźć wartość rezystora Rn, dla której wartość napięcia niezrównoważenia mostka wynosi 10mV. Najpierw przemiatać w granicach +-50% rezystancji R1=R2=R3.**

netlista:

**mostek vin 1 0 dc 3.5V R1 1 2 10k R2 1 3 10k R3 3 0 10k Rn 2 0 {p} .param p 10 .STEP PARAM p 5k 15k 10 .TRAN 10m 1 .probe .end**

Używając performance analysis wykreślam napięcie Un w funkcji R:

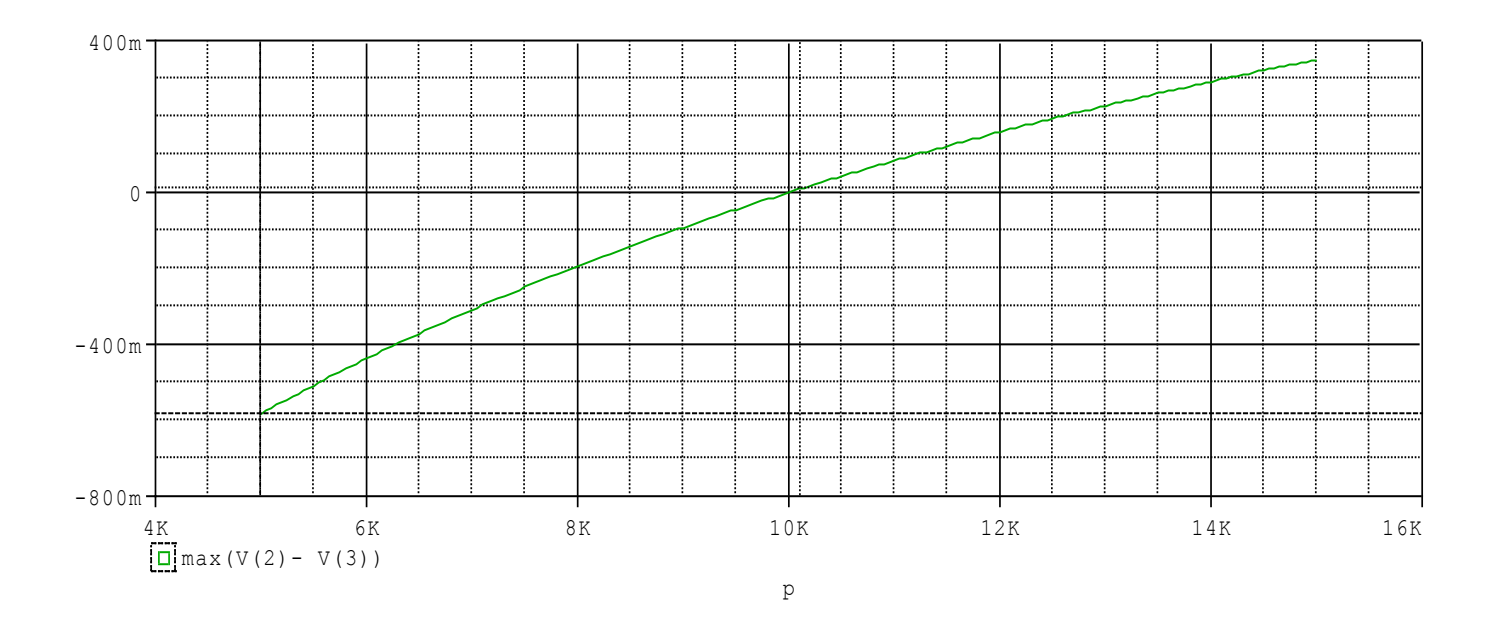

Aby wyznaczyć dokładniej wartość Rn, zawężam parametr:

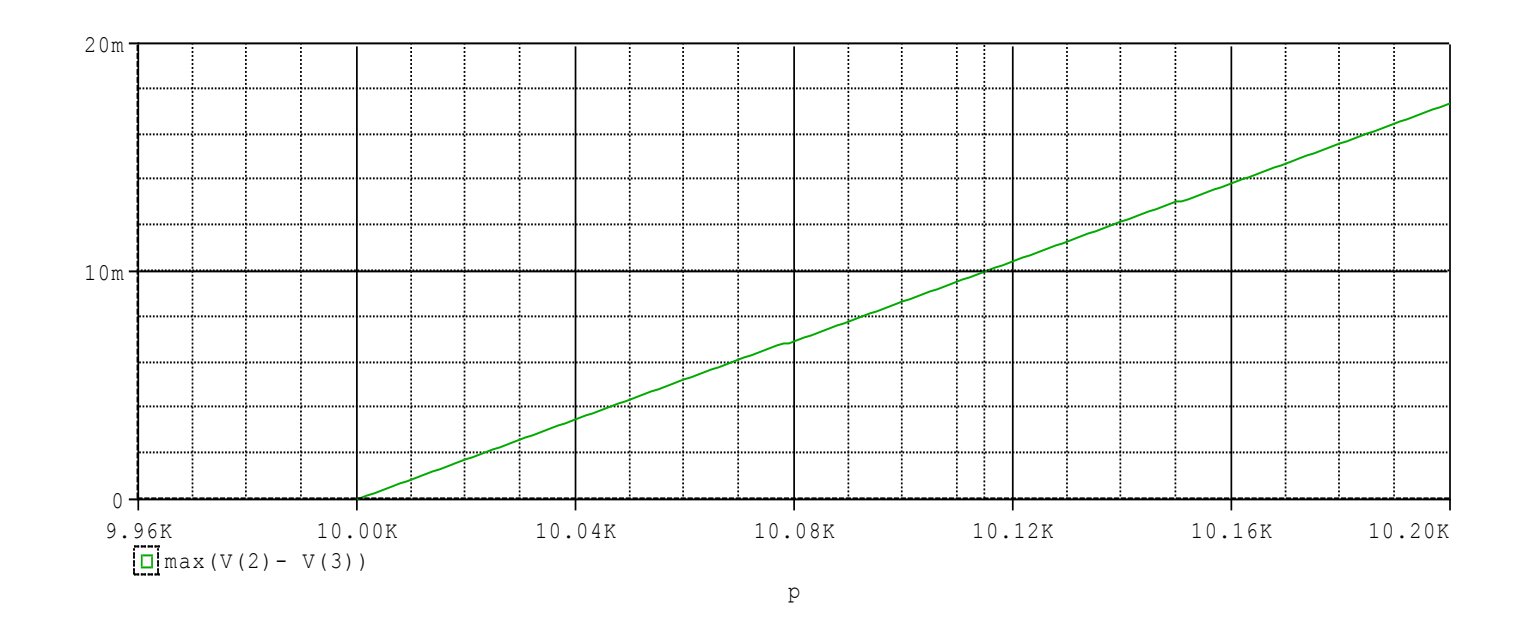

### **.STEP PARAM p 10k 10.2k 1**

Za pomocą kursorów odczytuję wartość Rn = 10,115k dla napięcia niezrównoważenia Un=10mV.

## **GÓRNOPRZEPUSTOWY FILTR RL**

**Znaleźć wartość rezystora Rn, dla której wartość napięcia niezrównoważenia mostka wynosi 10mV. Najpierw przemiatać w granicach +-50% rezystancji R1=R2=R3.**

netlista:

**mostek vin 1 0 dc 3.5V R1 1 2 10k R2 1 3 10k R3 3 0 10k Rn 2 0 {p} .param p 10 .STEP PARAM p 5k 15k 10 .TRAN 10m 1 .probe .end**

Używając performance analysis wykreślam napięcie Un w funkcji R:

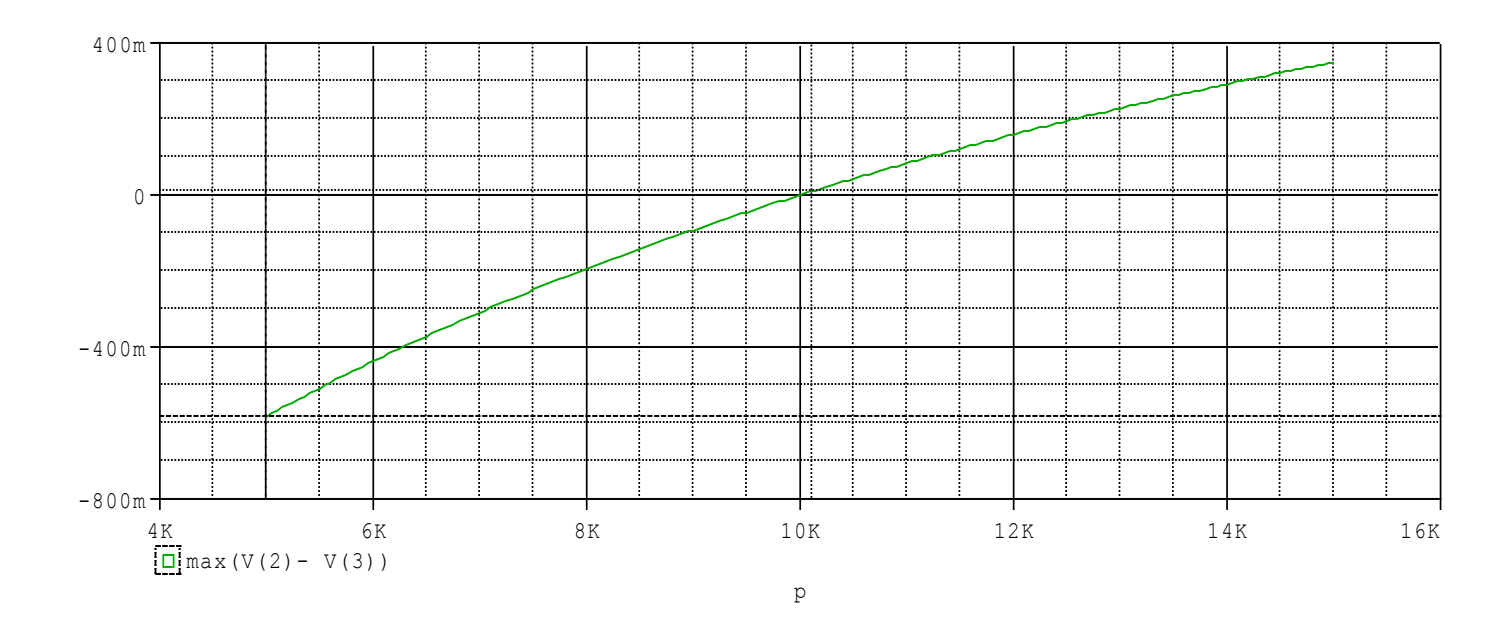

Aby wyznaczyć dokładniej wartość Rn, zawężam parametr:

#### **.STEP PARAM p 10k 10.2k 1**

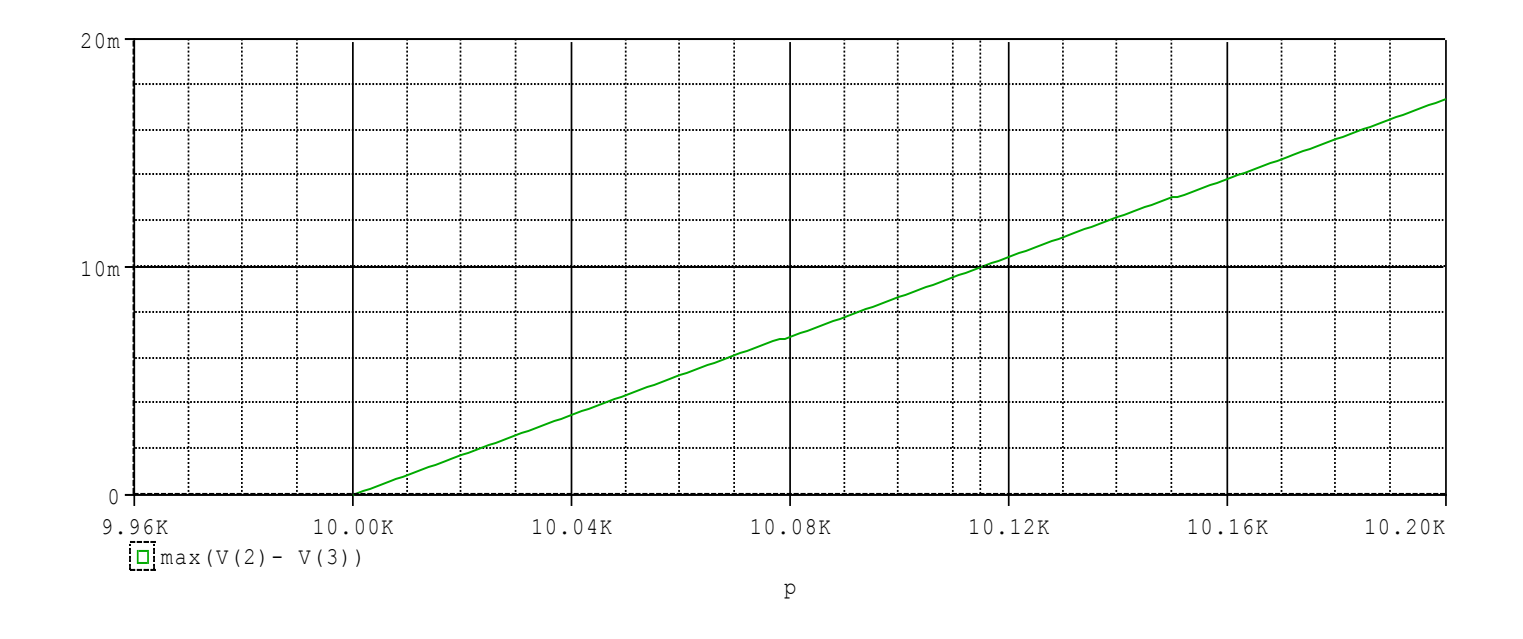

Za pomocą kursorów odczytuję wartość Rn = 10,115k dla napięcia niezrównoważenia Un=10mV.

## **DOLNOPRZEPUSTOWY FILTR RC**

Wykreślić zależność częstotliwości dolnoprzepustowego filtru RC od pojemności dla R=15k. Dla jakiej wartości C częstotliwość graniczna wynosi 1kHz?

#### **dolnoprzeputowy RC**

**r1 we wy 15k c1 wy 0 {poj} .param poj 1 .step param poj 1n,100n,10n vin we 0 dc 0 ac 1 0 .ac dec 10 10 10MEG .probe .end**

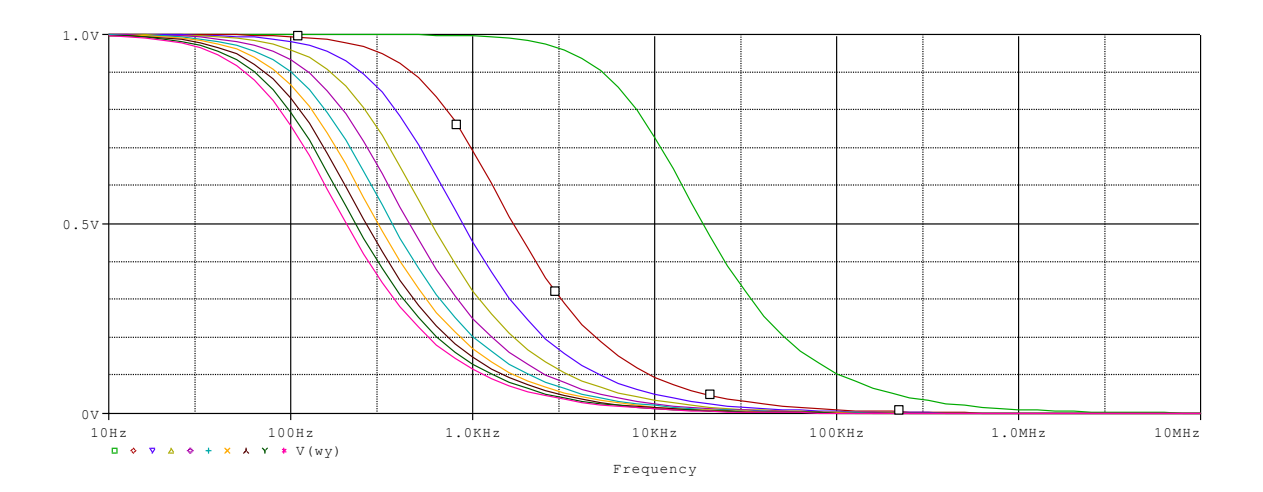

Zauważam, że częstotliwość graniczna jest równa 1kHz dla pojemności bliskiej parametrowi dla czerwonego wykresu. Zawężam parametr:

#### **.step param poj 10n,11n,0.1n**

Otrzymuję następujące charakterystyki:

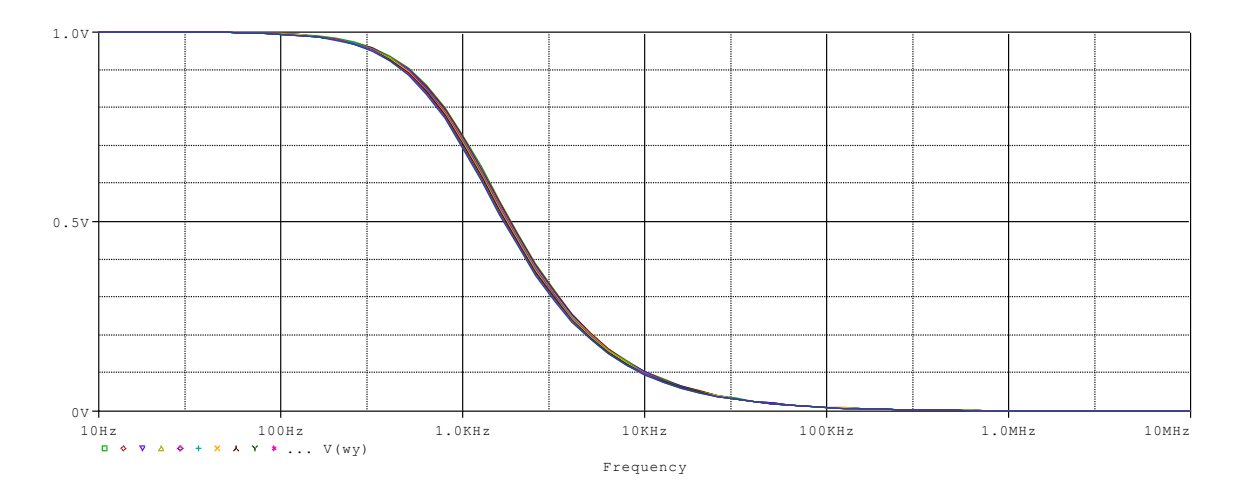

Włączam performance analysis:

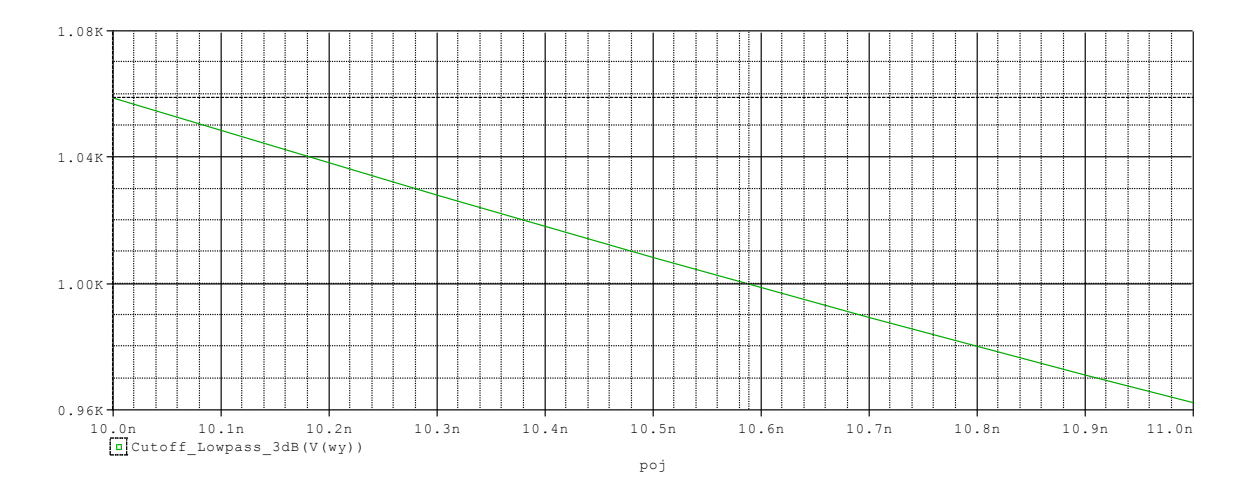

Za pomocą kursorów odczytuję, że wartość pojemności, dla której częstotliwość graniczna wynosi 1kHz jest równa **10,59nF**.